#### **CHM 514 MODÉLISATION MOLÉCULAIRE**

Armand Soldera Professeur – Département de Chimie

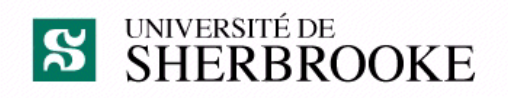

#### **1ère Partie : les ensembles de bases** *(Basis Sets)*

### Calculs des propriétés moléculaires

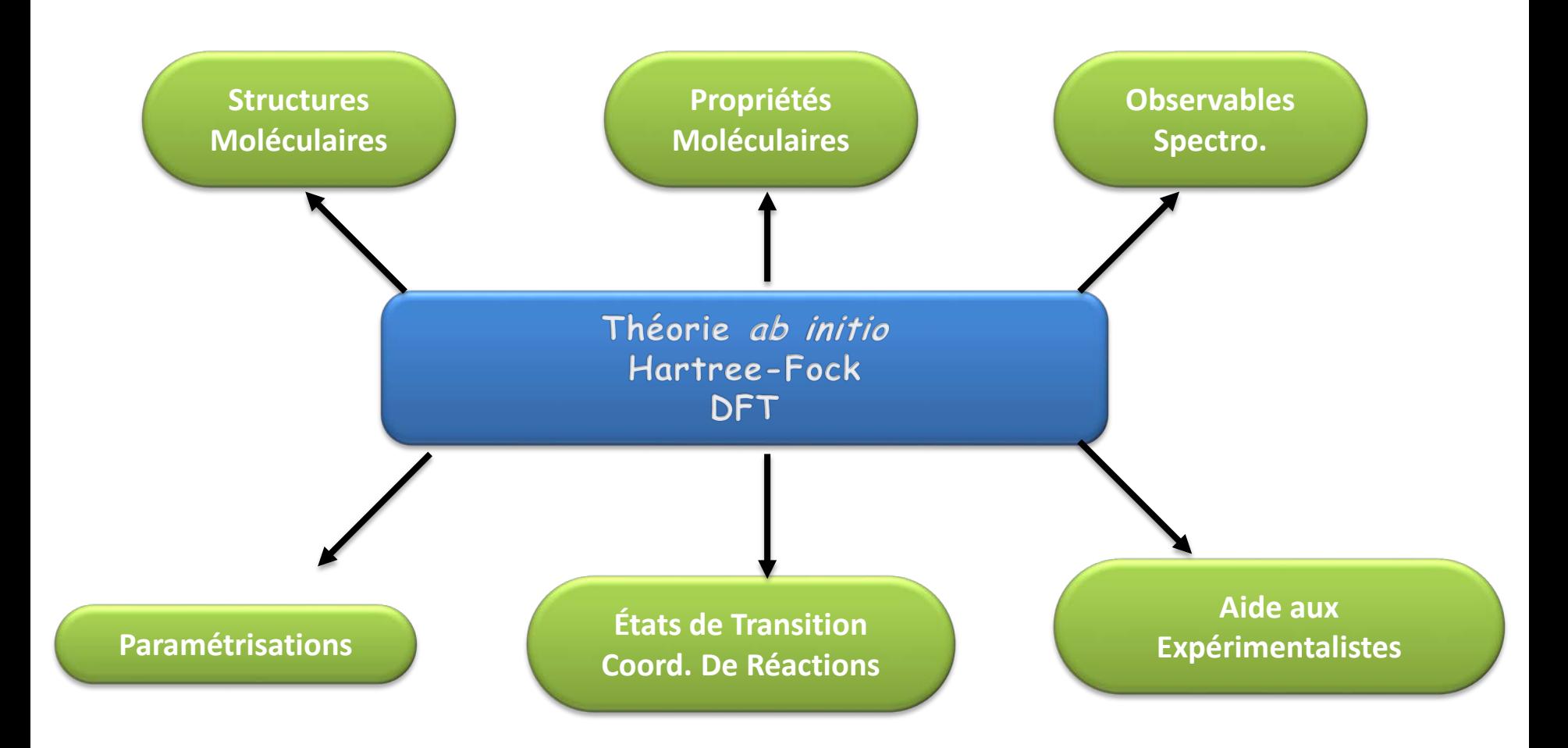

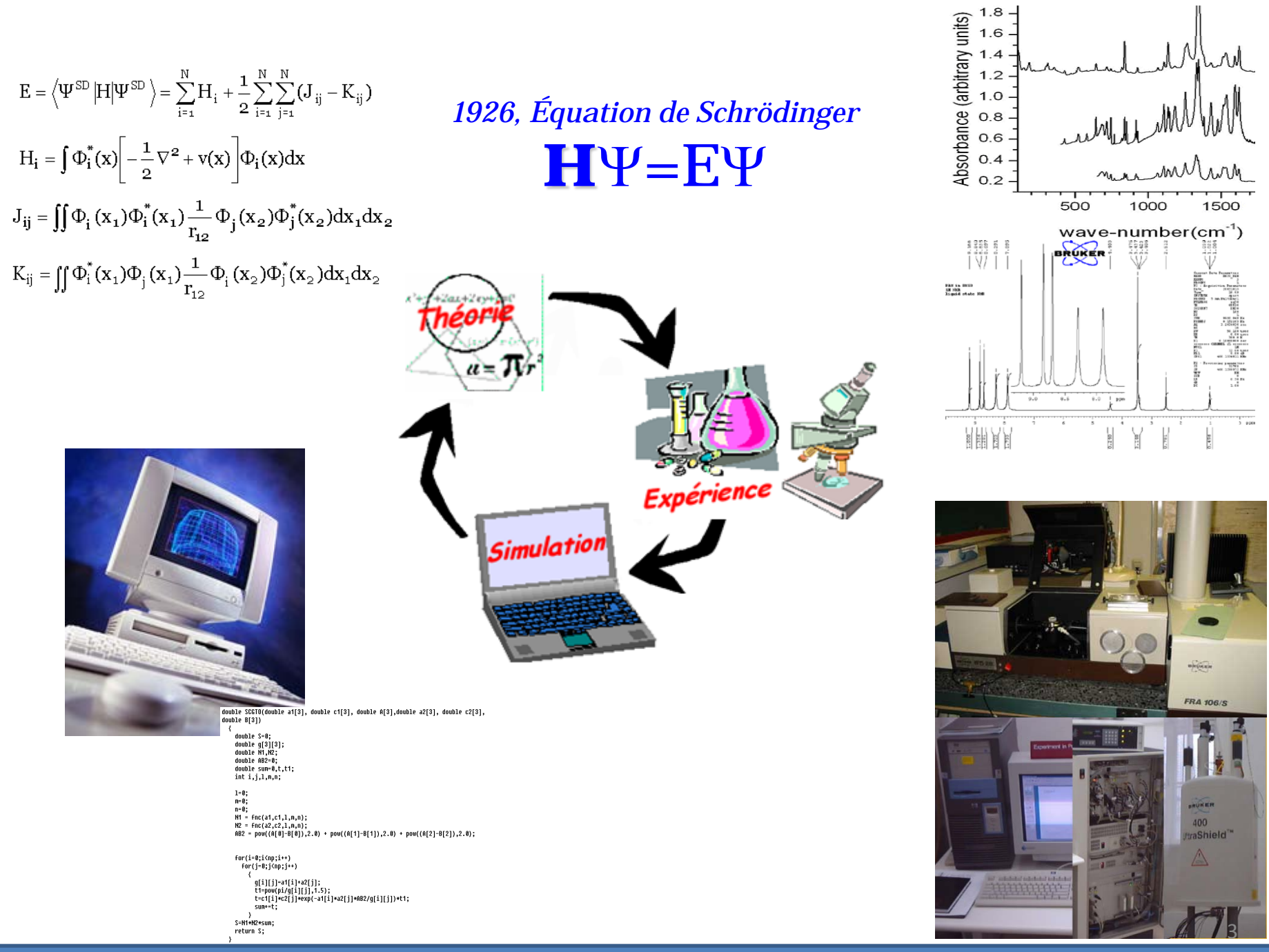

#### Théorie Hartree-Fock-Roothaan

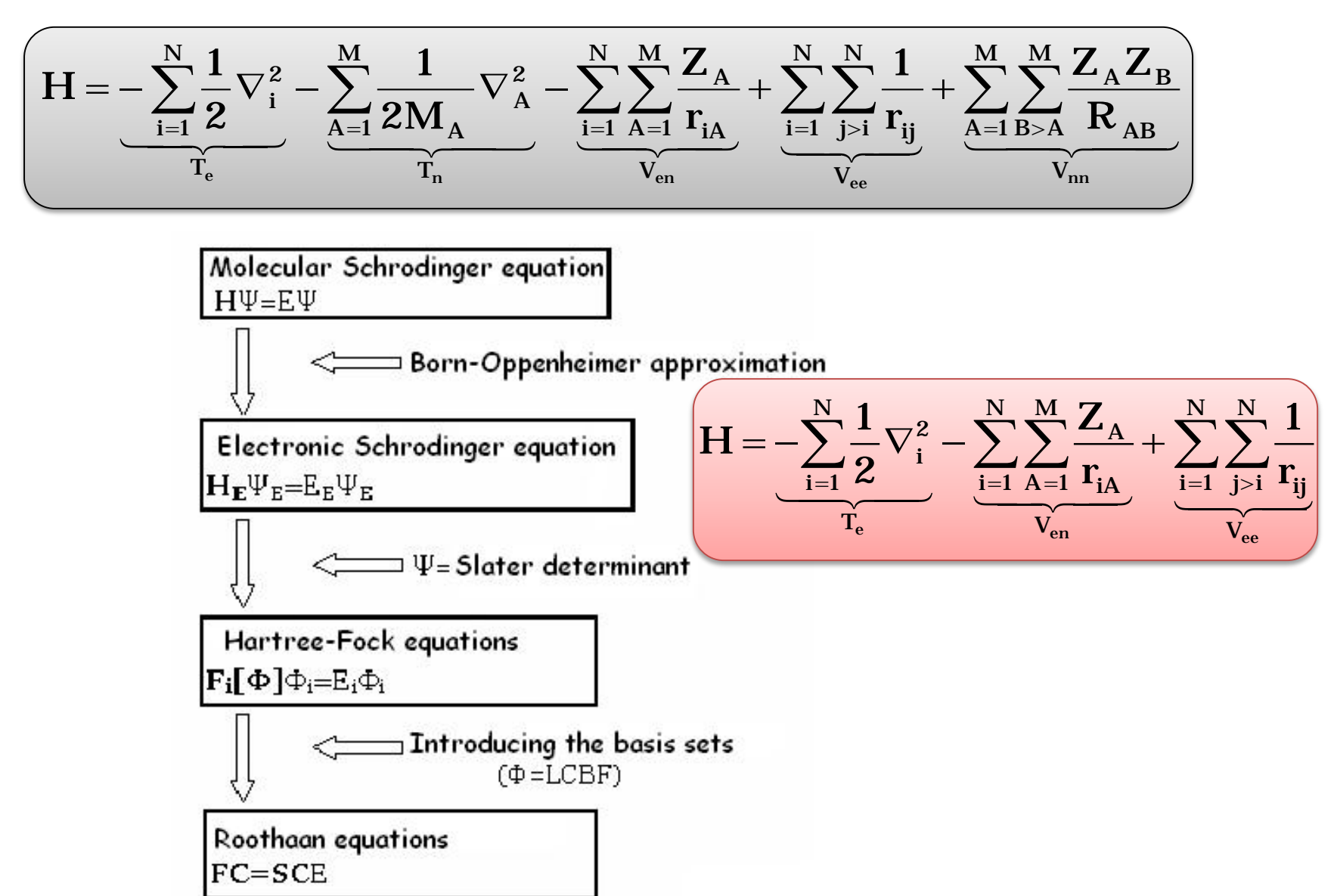

#### "Basis set"

- $\checkmark$  "Basis set" : ensemble de bases = BS
- **√ Définition**

*Ensemble de fonctions mathématiques qui permettent de résoudre l'équation de Schrödinger*

 Chaque fonction est centrée autour d'un certain point de la molécule

*Pas forcément le noyau, mais généralement le cas*

 $\checkmark$  Chaque fonction est une fonction des coordonnées cartésiennes de l'électron

### Analogie

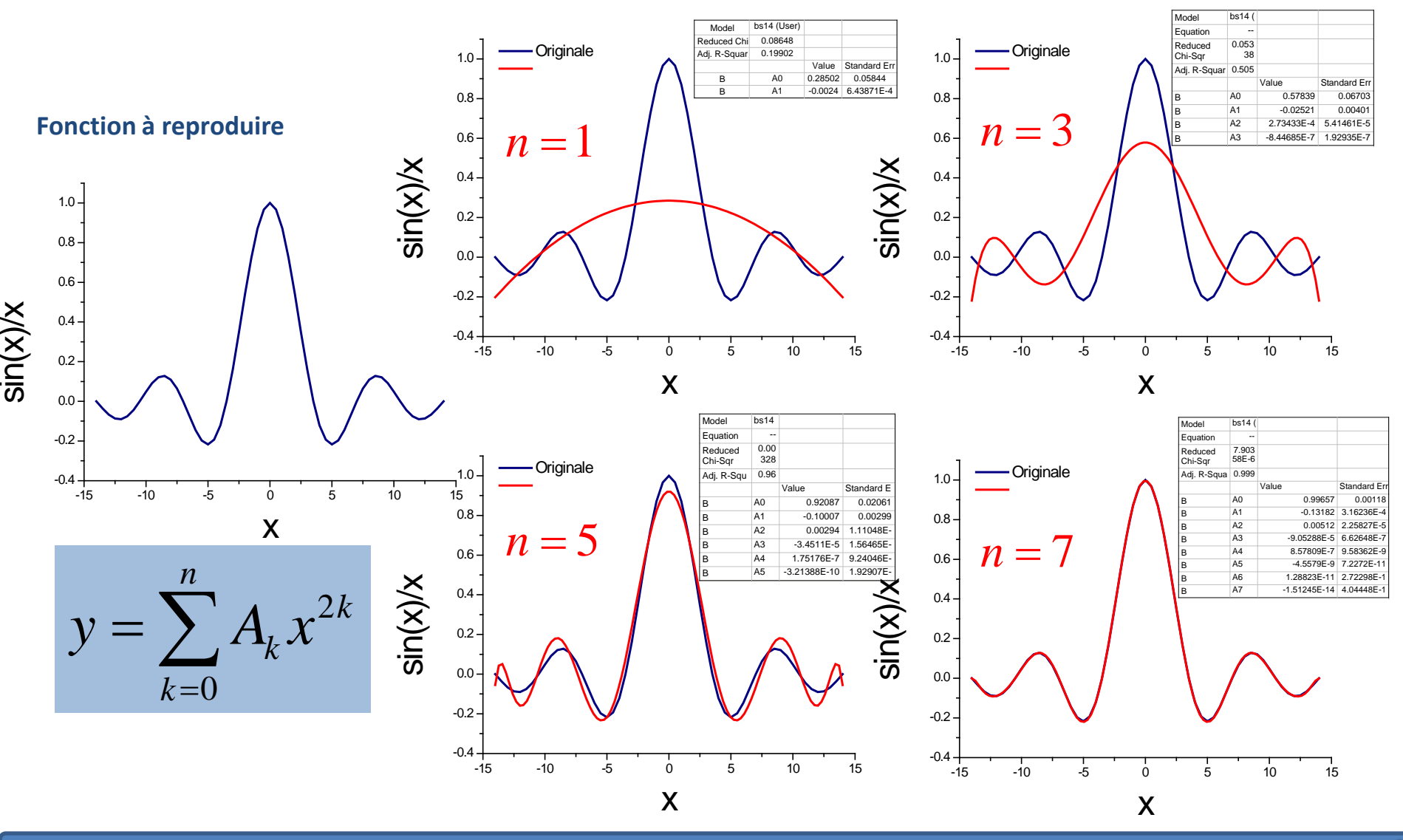

### Pourquoi utiliser un BS?

- Que veut-on faire :
	- Calculer l'énergie électronique d'une molécule
	- Connaître la fonction d'onde de cette molécule ce qui va nous permettre de calculer ses autres propriétés telles que :
		- Moment dipolaire
		- Polarisabilité
		- Densité électronique
		- …

#### $\checkmark$  Il faut pour ce faire résoudre l'équation de Schrödinger

# Résolution de l'Équation de Schrödinger

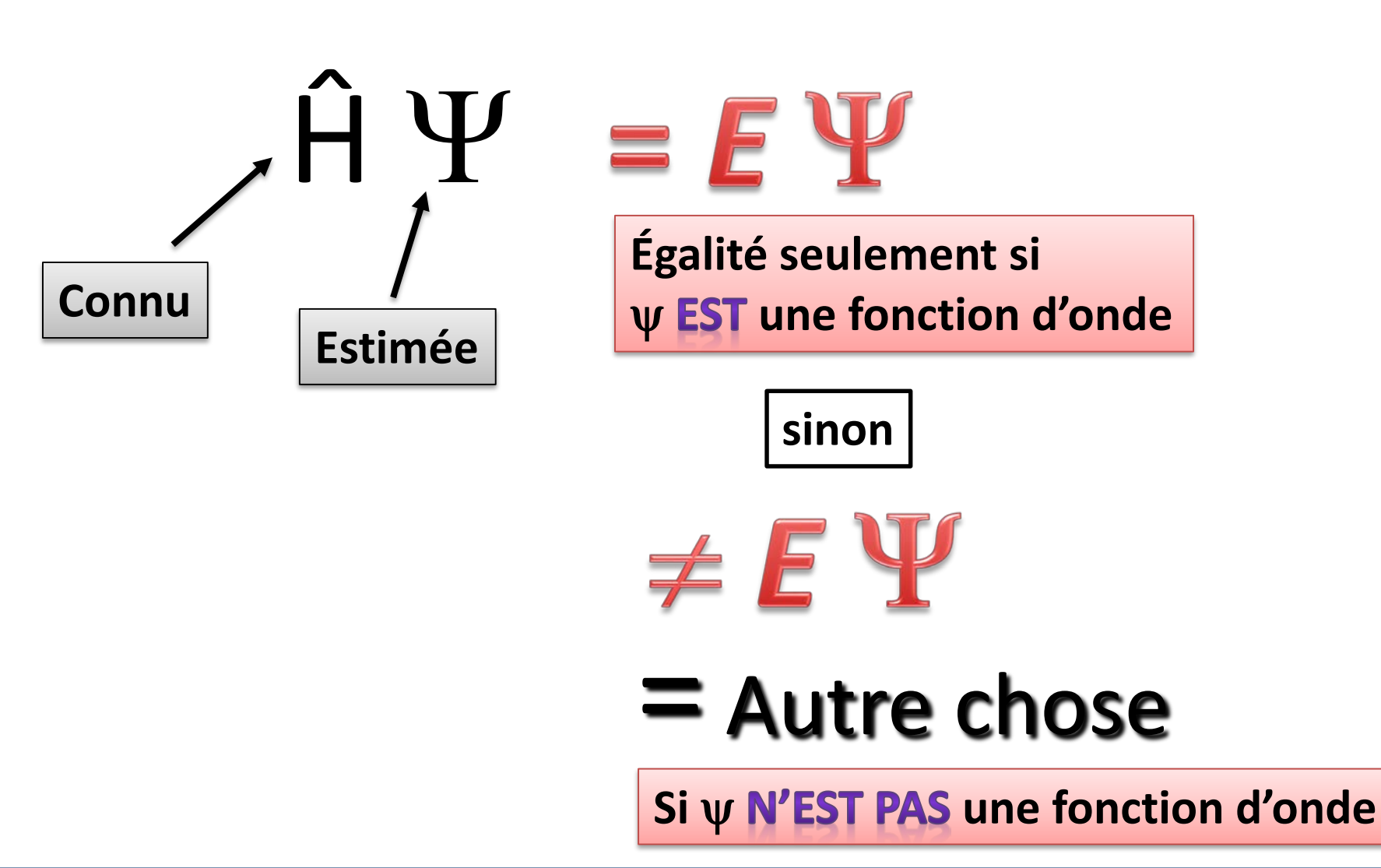

#### Introduction des BS

- $\checkmark$  Il nous faut connaître  $\psi$ , qui n'est véritablement connue que pour des systèmes à 1 électron
- Pour tout autre système, il nous faut **ESTIMER** cette fonction d'onde
- Une manière de procéder : on utilise les orbitales hydrogénoïdes
- $\checkmark$  On peut alors dire qu'un ensemble de bases (BS) correspond à un ensemble de fonctions telles que que celles décrivant s, p, d, f …

# Une résolution *approximative* de l'ÉdS

 $\checkmark$  EdS  $\hat{H}\psi = E\psi$ \* \*  $\int \psi^* \hat{H} \psi d\tau = \langle \psi | \hat{H} | \psi \rangle$  $\psi \psi d\tau = \langle \psi | \psi$  $=\frac{\int \psi^* \hat{H} \psi d\tau}{\int \psi^* \psi d\tau}=$ ∫ *<sup>o</sup>*  $\dot{H} \psi d\tau \quad \langle \psi \big| \hat{H}$ *E d*

 $\checkmark$  Approximation

$$
\psi \to \varphi
$$

$$
\varepsilon = \frac{\int \varphi^* \hat{H} \varphi d\tau}{\int \varphi^* \varphi d\tau} = \frac{\langle \varphi | \hat{H} | \varphi \rangle}{\langle \varphi | \varphi \rangle}
$$

On peut toujours trouver une énergie ε, Le principe variationnel dit que  $\varepsilon \geq E_o$ 

Si 
$$
\psi \approx \varphi
$$
 alors  $\varepsilon \approx E_o$ 

#### Principe variationnel

 $\checkmark$  Soit l'état fondamental:  $\left[0\right]$  1  $\left[0\right]$   $\left[0\right]$ 0 0 |  $\psi$  0  $\hat{H}$ *E*  $|\psi_{\scriptscriptstyle 0}|$  H  $|\psi_{\scriptscriptstyle 0}|$  $=\frac{\sqrt{6+1}}{\sqrt{v_0}}$ 

$$
\hat{H} = -\frac{1}{2}\nabla_1^2 - \frac{1}{2}\nabla_2^2 - \frac{Z}{r_1} - \frac{Z}{r_2} + \frac{1}{r_{12}}
$$

$$
\psi_0 = \psi_{1s}(r_j) = \left(\frac{Z^3}{\pi}\right)^{1/2} e^{-Zr_j/a_0} \qquad j = 1, 2
$$

Principe variationnel:

$$
\begin{array}{ll}\n\mathsf{Si} & E_{\phi} = \frac{\left\langle \psi_{\phi} \right| \hat{H} \left| \psi_{\phi} \right\rangle}{\left\langle \psi_{\phi} \right| \psi_{\phi} \right\rangle} & \text{alors} & E_{\phi} \ge E_{0}\n\end{array}
$$

 $(Z) = Z^2 - \frac{27}{9}$ 

 $E_{\phi}(Z) = Z^2 - \frac{Z}{\rho}Z$ 

On trouve:

$$
\frac{\partial E_{\phi}(Z)}{\partial Z} = 0 \implies Z = \frac{27}{16} \implies E_{\phi} = -2.8477 \text{ au}
$$

$$
Change \ nucleaire \ effective: \ Z = \frac{27}{16} = 1.6875 < 2
$$

En fait chaque é agit comme un écran pour les autres é

# Comparaison fonction radiale  $H_{1s}$

McQuarrie, p. 384

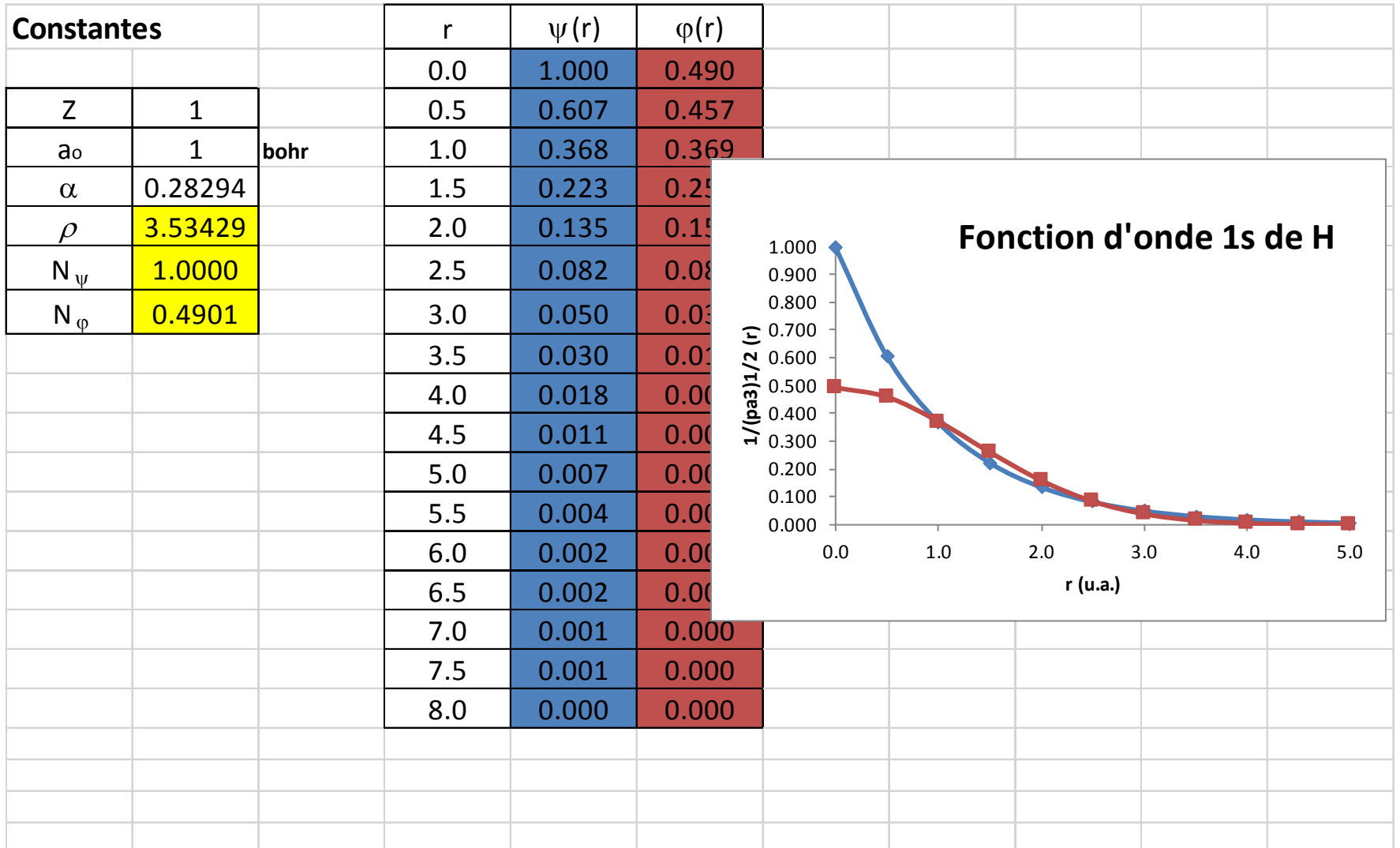

# Comparaison fonction radiale  $H_{1s}$

McQuarrie, p. 384

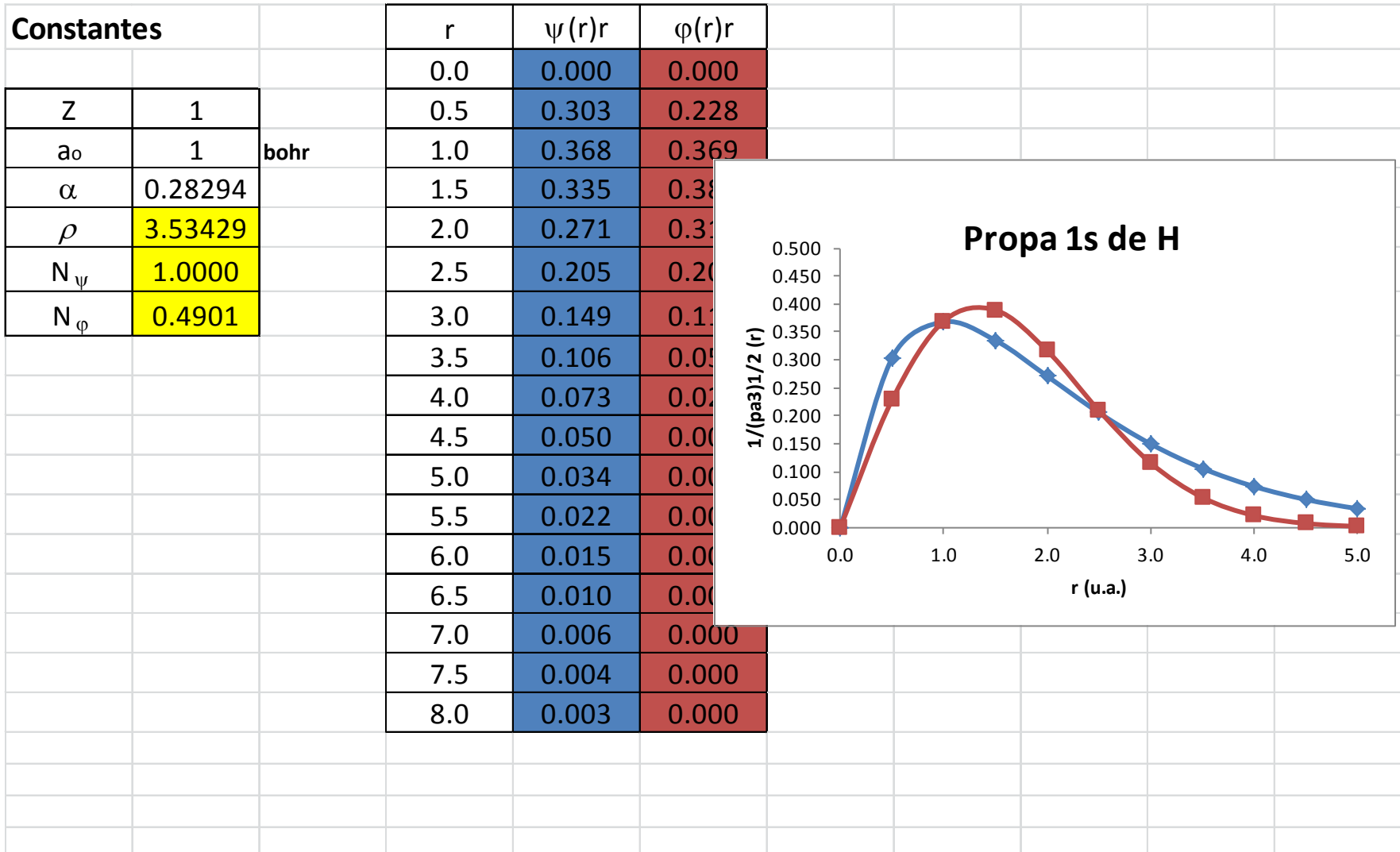

#### Orbitales atomiques de H

Équation de Schrödinger pour H

 $\checkmark$  Solutions  $(r, \theta, \varphi)$  + U  $(r)$   $\psi$   $(r, \theta, \varphi)$  = E  $\psi$   $(r, \theta, \varphi)$ 2  $\frac{n}{2\mu}\nabla^2\psi(r,\theta,\varphi)+U(r)\psi(r,\theta,\varphi)=E\psi(r,\theta,\varphi)$  $-\frac{\hbar}{\epsilon} \nabla^2 \psi(r,\theta,\varphi) + U(r) \psi(r,\theta,\varphi) =$  $\hbar$ 2 2  $\frac{1}{x^2}$  $\frac{1}{r^2} \frac{\partial}{\partial r} \left( r^2 \frac{\partial}{\partial r} \right) + \frac{1}{r^2 \sin \theta} \frac{\partial}{\partial \theta} \left( \sin \theta \frac{\partial}{\partial \theta} \right) + \frac{1}{r^2 \sin^2 \theta} \frac{\partial^2}{\partial \theta^2}$  $\sin \theta \, \partial \theta$   $\left( \begin{array}{cc} 0 & \partial \theta \end{array} \right)$   $r^2 \sin \theta$ *r*  $r^2 \partial r$   $\partial r$   $\partial r$   $r^2 \sin \theta \partial \theta$   $\partial \theta$   $r$ θ  $\nabla^2 = \frac{1}{r^2} \frac{\partial}{\partial r} \left( r^2 \frac{\partial}{\partial r} \right) + \frac{1}{r^2 \sin \theta} \frac{\partial}{\partial \theta} \left( \sin \theta \frac{\partial}{\partial \theta} \right) + \frac{1}{r^2 \sin^2 \theta} \frac{\partial^2}{\partial \varphi^2}$  $\partial r$   $\partial r$   $\partial r$   $\partial r$   $\partial r$   $\partial \theta$   $\partial r$   $\partial r$   $\partial r$   $\partial r$   $\partial r$  $(r)$ 2  $4\pi\varepsilon_{_o}$  $U(r) = -\frac{e}{r}$  $=-\frac{e}{4\pi\varepsilon_{o}r}$  $(r)$ 2  $2\left[2\right]$   $\left[\frac{1}{2}$   $\frac{2}{2}$   $\left[\frac{1}{2}$   $\frac{1}{2}$   $\frac{1}{2}$   $\frac{1}{2}$   $\frac{1}{2}$   $\frac{1}{2}$   $\frac{1}{2}$   $\frac{1}{2}$   $\frac{1}{2}$   $\frac{1}{2}$   $\frac{1}{2}$   $\frac{1}{2}$   $\frac{1}{2}$   $\frac{1}{2}$   $\frac{1}{2}$   $\frac{1}{2}$   $\frac{1}{2}$   $\frac{1}{2}$   $\frac{1}{$  $\frac{1}{R\theta} \frac{\partial}{\partial \theta} \left( \sin \theta \frac{\partial \psi}{\partial \theta} \right) + \frac{1}{\sin^2 \theta} \frac{\partial^2 \psi}{\partial \theta^2} + 2\mu r^2 \left[ U(r) - E \right] \psi = 0$ 2  $\sin \theta \, \partial \theta$   $\left( \begin{array}{cc} 0 & \partial \theta \end{array} \right)$  sin ˆ  $r^2 \frac{\nu}{\gamma}$   $\left[-\hbar^2\right] \frac{1}{\gamma}$   $\frac{\nu}{\gamma}$   $\sin \theta \frac{\nu \varphi}{\gamma}$   $\left|+\frac{1}{\gamma} \frac{\nu \varphi}{\gamma} \frac{\nu}{\gamma}\right|$  $+ 2 \mu r^2 |U(r) - E$  $-\hbar^2 \frac{\partial}{\partial r} \left(r^2 \frac{\partial}{\partial r}\right) - \hbar^2 \left[ \frac{1}{\sin \theta} \frac{\partial}{\partial \theta} \left( \sin \theta \frac{\partial \psi}{\partial \theta} \right) + \frac{1}{\sin^2 \theta} \frac{\partial^2 \psi}{\partial \varphi^2} \right] + 2 \mu r^2 \left[ U(r) - E \right] \psi =$ *L*  $\hbar^2$   $\frac{\tilde{c}}{2}$   $r^2$   $\frac{\tilde{c}}{2}$   $\left[-\hbar\right]$  $\overline{\phantom{a}}$ 

 $W_{nlm}( r , \theta , \varphi ) = R_{nl}( r ) Y_l^m(\theta , \varphi )$  $(\theta, \varphi) = \frac{(2l+1) (l+|m|)}{(l+|m|)}$  $\frac{(1-|I|)}{(1-|m|)!}$   $P_l^{|m|}(\cos\theta)$  $(\varphi) = \left[ \frac{(2l+1)}{(l+|m|)!} \right]^{1/2} P_l^{|m|} (\cos \theta)$  $4\pi$   $(l-|m|)!$ *m m im*  $l \left( \frac{V}{V} \psi \right) = \left[ \begin{array}{ccc} 1 & 1 & 1 \\ 1 & 1 & 1 \end{array} \right]$  $(l+1)(l+|m)$  $Y_l^m(\theta,\varphi) = \frac{|\varphi_l(x+h) - \varphi_l(x+h)|}{|x_l(x+h)|} P_l^{|m|}(\cos\theta)e^{i\theta}$ *l m*  $(\theta, \varphi) = \frac{\left(\frac{1}{\varphi} - \frac{1}{\varphi}\right)}{1 - \left(\frac{1}{\varphi} - \frac{1}{\varphi}\right)}$   $P_l^{|m|}(\cos \theta) e^{im\varphi}$  $= \frac{(2l+1)\left(l+|m|\right)!}{4\pi}\frac{(l+|m|)!}{(l-|m|)!}$  $\left[ \begin{array}{cc} 4\pi & (l-|m|)! \end{array} \right]$  $(r) = -\frac{(n-l-1)}{2}$  $(n+1)$ 0  $\frac{1}{2}$   $\left( \frac{l+3}{2} \right)$  $2l + 1$ 3  $\sim$  0  $\sqrt{u}$ 1)!  $\left(2\right)^{1/2}$   $\left(2\right)^{2}$   $\left(2\right)^{2/2}$  $2n|(n+1)!$ *l*  $l_a$ <sup>-r/na</sup><sub>0</sub>  $\boldsymbol{I}$  2l  $R_{nl}(r) = -\left(\frac{(n-l-1)!}{2\sqrt{r^2-1}}\right)^{-3/2} \left(\frac{2}{n-r}\right)^{n^2} r^l e^{-r/na_0} L_{n+l}^{2l+1} \left(\frac{2r}{n-r}\right)$  $n\lceil (n+1)! \rceil^3 \mid \ln a_0 \mid n+1 \mid na_0$ +  $-r/na_0$   $\mathbf{\tau} 2l+$ +  $=-\left[\frac{(n-l-1)!}{2n\big[(n+1)!\big]^3}\right]^{1/2}\left(\frac{2}{na_0}\right)^{l+3/2}r^le^{-r/na_0}L_{n+l}^{2l+1}\left(\frac{2r}{na_0}\right)$ 

#### Fonctions hydrogénoïdes

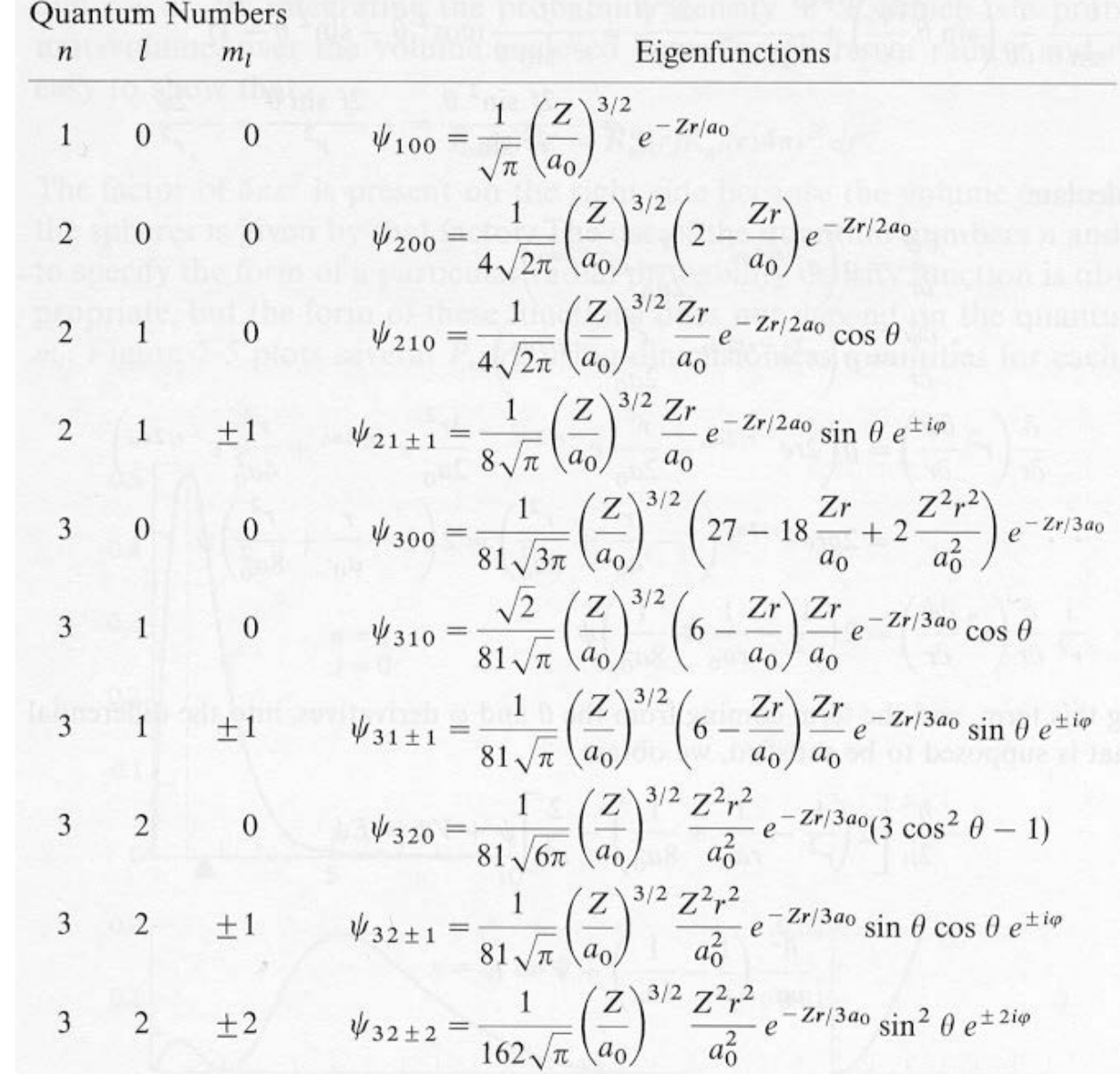

#### **Mathematica**

### Ce qui se traduit graphiquement par …

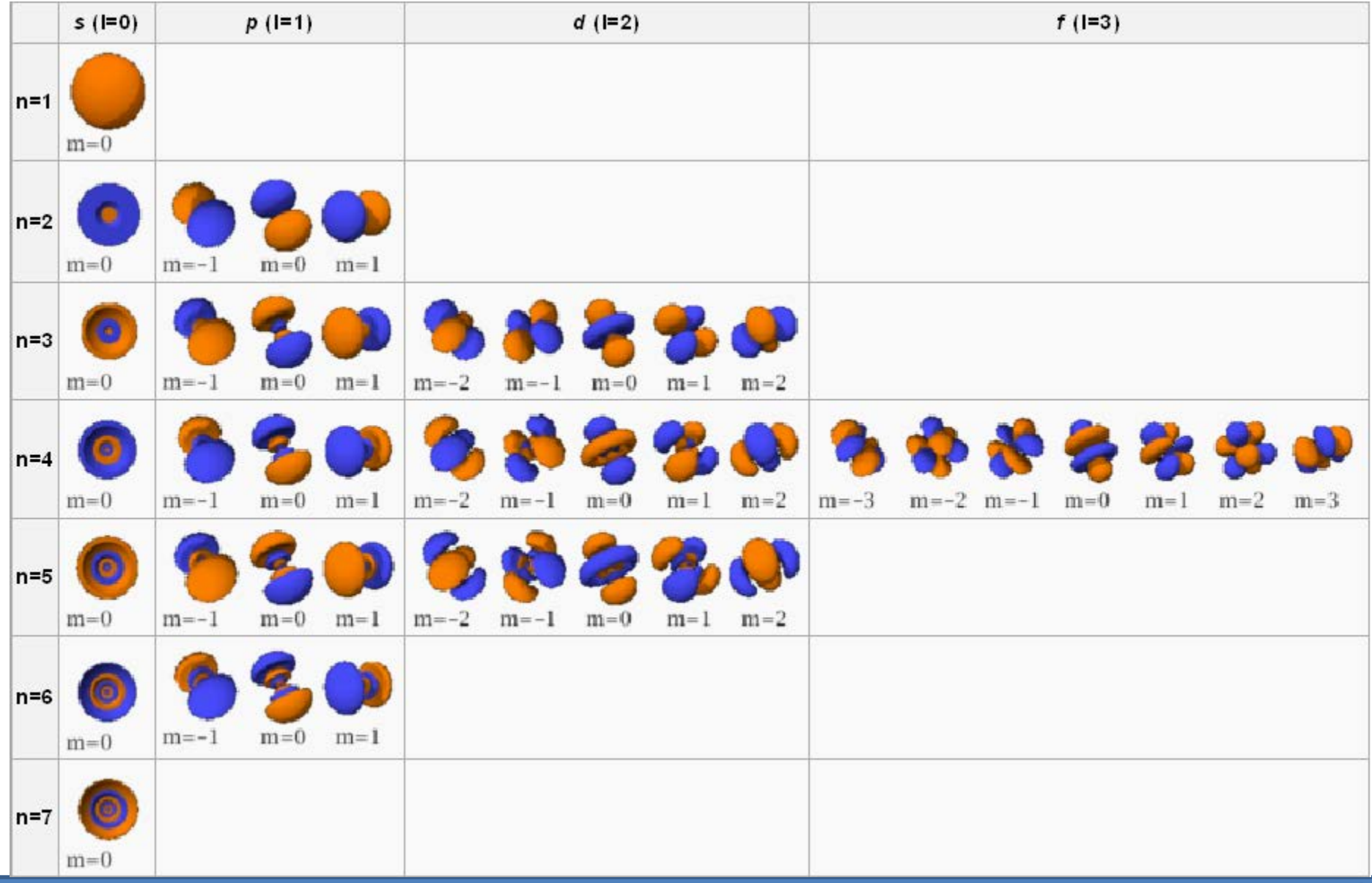

#### Et le spin …

Principe d'exclusion de Pauli

*Deux électrons ne peuvent présenter les mêmes nombres quantiques Un maximum de 2 é peuvent occuper la même orbitale spatiale ssi leurs spins sont antiparallèles*

- Partie essentielle à la compréhension de la structure des atomes avec plus d'un é
- En fait que se passe-t-il si 2 é sont interchangés

 $\psi(1,2) \rightarrow \psi(2,1)$ 

Les propriétés physiques ne doivent pas être affectées: particules indiscernables Donc  $\langle \psi | \psi \rangle$  doit rester inchangée

De ce fait, on peut avoir:

$$
\psi(1,2) = \psi(2,1)
$$
  
ou  

$$
\psi(1,2) = -\psi(2,1)
$$

*fonctions d'onde sont antisymétriques*

Remarque: la fonction d'onde est totale, et doit donc inclure le spin

#### Introduction du spin

- Introduction du spin dans Ψ pour He
	- 4 possibilités de spin pour les 2 é de He:  $\alpha(1)\alpha(2)$   $\beta(1)\beta(2)$   $\alpha(1)\beta(2)$   $\beta(1)\alpha(2)$  $\frac{1}{\sqrt{2}} \left[ \alpha (1) \beta (2) + \alpha (2) \beta (1) \right]$ 2  $\left[\alpha(1)\beta(2)+\alpha(2)\beta(1)\right]$  et  $\left[\frac{1}{\sqrt{2}}\left[\alpha(1)\beta(2)-\alpha(2)\beta(1)\right]\right]$ 2  $e^{i\theta}$   $\frac{1}{\sqrt{2}}\left[\alpha(1)\beta(2)-\alpha(2)\beta(1)\right]$

Fonctions de spin:

- **Symétrique**
- Antisymétrique
- Fonction d'onde totale doit être antisymétrique, et dans l'état fondamental, elle vaut:

$$
\boxed{\psi(1,2)} = \cancel{\psi_{1s}(1)\psi_{1s}(2)} \frac{1}{\sqrt{2}} \big[\alpha(1)\beta(2) - \alpha(2)\beta(1)\big]\big]
$$

On retrouve le principe de Pauli !

Autre forme d'écriture *Béterminant de Slater*  $\psi(1,2) = \frac{1}{\sqrt{2}} \begin{vmatrix} \psi_{1s}(1) \alpha(1) & \psi_{1s}(1) \beta(1) \end{vmatrix}$  $( 2 ) \alpha ( 2 ) \hskip 1em y_{_{1s}} ( 2 ) \beta ( 2 )$  $1s(1)$ <sup>u</sup> $(1)$   $\varphi_1$  $1s(2)$   $(2)$   $\varphi_1$  $1 | \psi_{1s}(1)\alpha(1) \psi_{1s}(1)\beta(1)$ 1, 2  $2\,|\mathbf{\psi}_{\mathrm{1s}}(2)\, \alpha(2) \;\;\; \mathbf{\psi}_{\mathrm{1s}}(2)\, \beta(2)$  $s(1)$ <sup> $\alpha$ </sup> $(1)$   $\gamma$ <sup>1s</sup>  $s(2)$ *a* $(2)$ <sup>*y*</sup><sub>1*s*</sub>  $\psi_{1s}(1)\alpha(1) = \psi_{1s}(1)\beta$  $\psi(1,2) = \frac{1}{\sqrt{2}} \begin{vmatrix} \gamma & \gamma & \gamma & \gamma \\ \psi_{1s}(2) & \alpha & \gamma & \gamma \end{vmatrix} \begin{pmatrix} \gamma & \gamma & \gamma & \gamma \\ \psi_{1s}(2) & \beta & \gamma & \gamma \end{pmatrix}$  $\psi_{1s}(i) \alpha(j)$  : spin orbitale

#### Fonctions orbitales de spin pour He

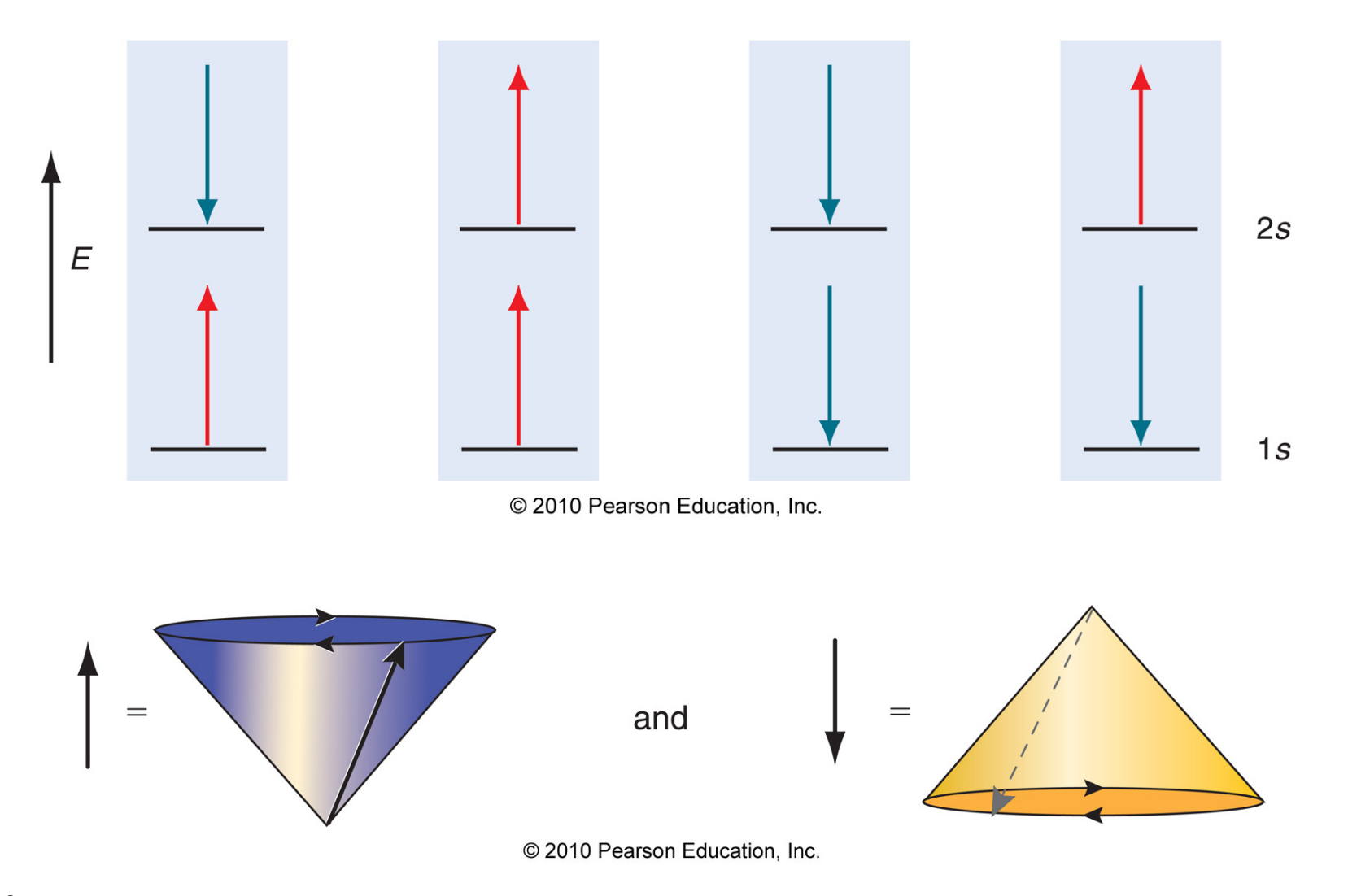

#### Écrire le déterminant des fonctions d'onde pour chaque cas

#### Unités atomiques

 $\checkmark$  Constantes  $R_{10} = 2\left(\frac{Z}{a_0}\right)^{\frac{3}{2}}e^{-Zr/a_0}$  $R_{21} = \frac{1}{2\sqrt{6}} \left(\frac{Z}{a_0}\right)^{\frac{3}{2}} \left(\frac{Zr}{a_0}\right) e^{-Zr/2a_0}$  $\hbar = 1$   $m = 1$   $e = 1$   $4\pi \varepsilon_0 = 1$  $R_{20} = \frac{1}{\sqrt{2}} \left(\frac{Z}{a_0}\right)^{\frac{3}{2}} \left(1 - \frac{1}{2} \frac{Zr}{a_0}\right) e^{-Zr/2a_0}$ 2 4  $\hbar$  $=\frac{4\pi\varepsilon_0h^-}{2}$  $\overline{0}$  $a_0 = \frac{1}{2}$  1 *bohr*  $R_{32} = \frac{1}{9\sqrt{30}} \left(\frac{Z}{a_0}\right)^{\frac{3}{2}} \left(\frac{2Zr}{3a_0}\right)^2 e^{-Zr/3a_0}$  $0 \frac{1}{2}$   $\frac{2}{2}$ *me*  $R_{31} = \frac{2\sqrt{2}}{9\sqrt{3}} \left(\frac{Z}{a_0}\right)^{\frac{3}{2}} \left(\frac{2Zr}{3a_0}\right) \left(1 - \frac{1}{4} \frac{2Zr}{3a_0}\right) e^{-Zr/3a_0}$ 4  $E=\frac{me}{\sqrt{2}}$  $=\frac{mc}{(1-\frac{2}{2})^2}$  =  $\frac{1}{2}$ <sub>2</sub>  $\frac{1}{2}$  = 1 *hartree*16  $\hbar$  $R_{30} = \frac{2}{3\sqrt{3}} \left(\frac{Z}{a_0}\right)^{\frac{3}{2}} \left(1 - \frac{2Zr}{3a_0} + \frac{1}{6} \left(\frac{2Zr}{3a_0}\right)^2\right) e^{-Zr/3a_0}$  $\pi$   $\varepsilon$ 0

 $\checkmark$  Equation de Schrödinger pour He

$$
\hat{H} = -\frac{1}{2} (\nabla_1^2 + \nabla_2^2) - \frac{Z}{r_1} - \frac{Z}{r_2} + \frac{1}{r_{12}}
$$

### Construction de la fonction radiale de  $H_{1s}$

McQuarrie, p. 324

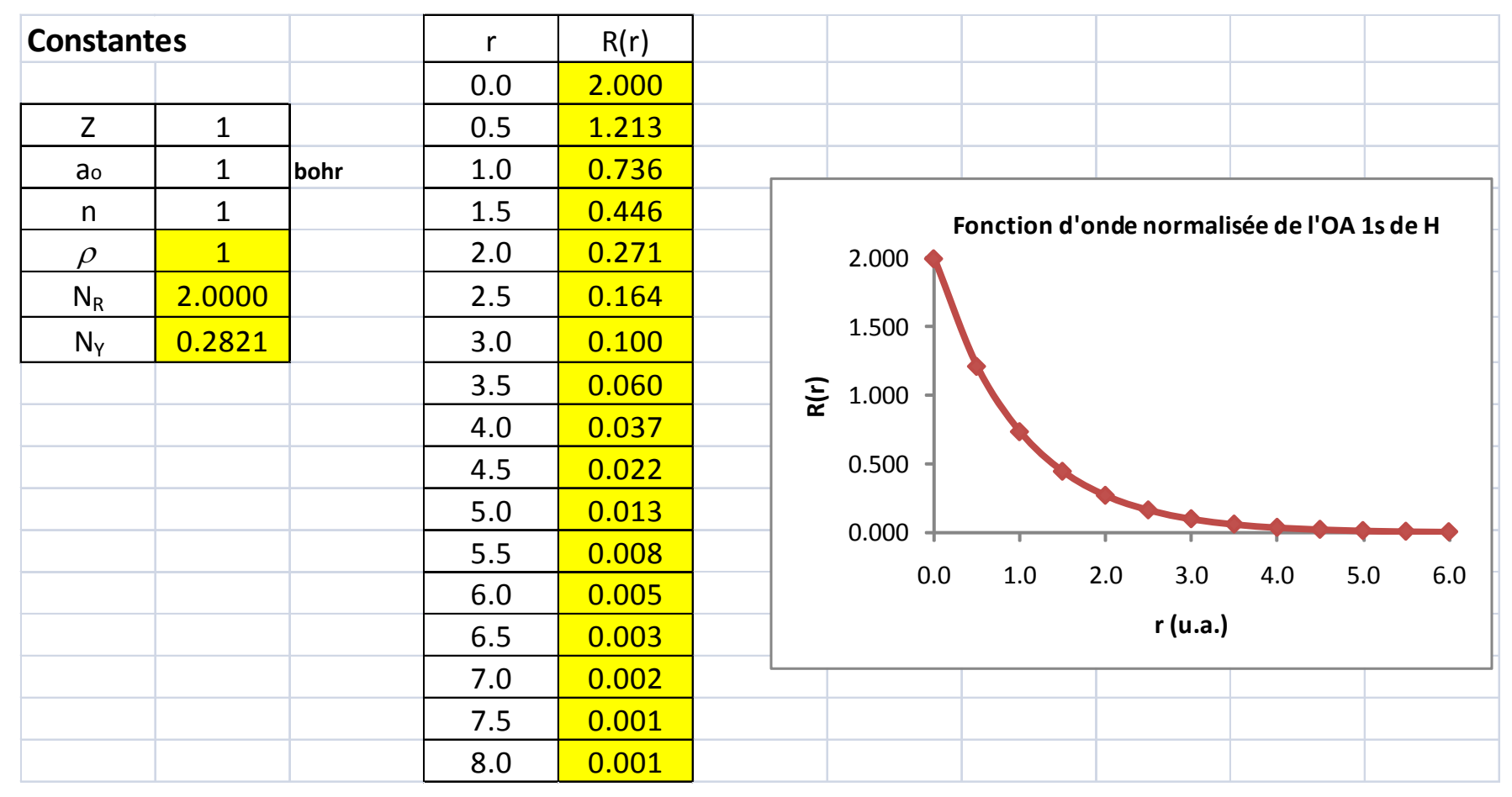

#### Travail : faire le même type de diagramme pour l'OA 2s de H

# Fonction de distribution radiale de  $H_{1s}$

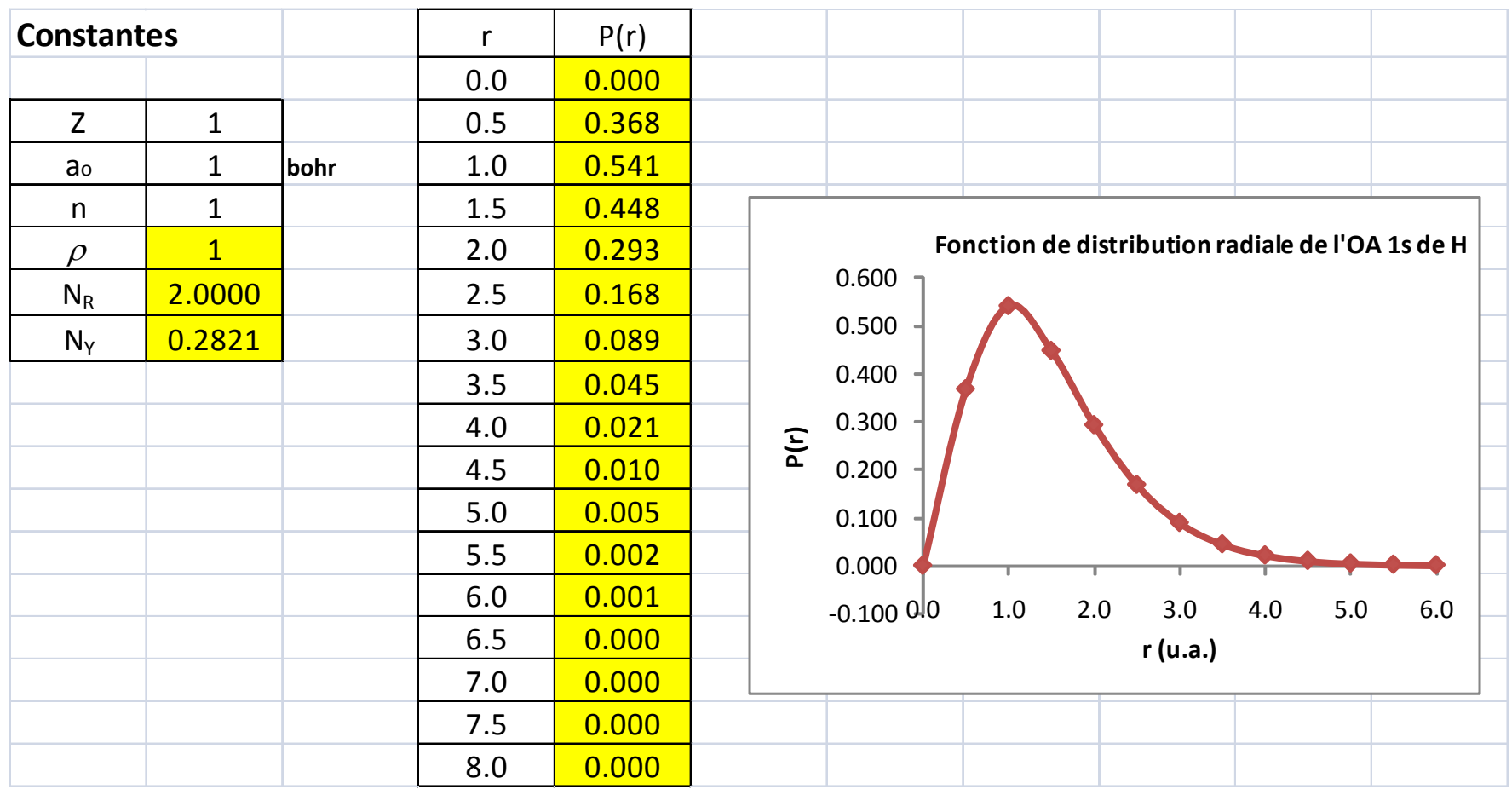

#### Travail : faire le même type de diagramme pour l'OA 2s de H

#### Choix de l'ensemble de bases

Généralités

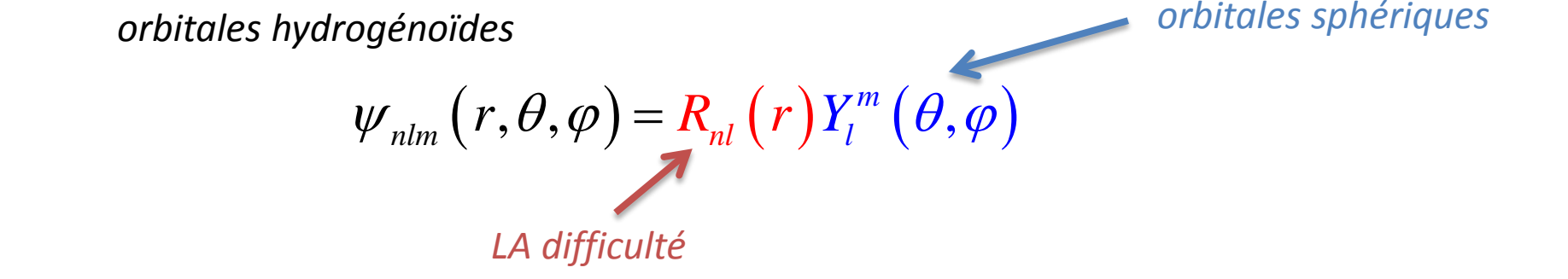

Orbitales de Slater

$$
R_{nl}(r:n,\zeta)=(2\zeta)^{n^{*}+(1/2)}\left[\left(2n^{*}\right)!\right]^{-1/2}r^{n^{*}-1}\exp(-\zeta r)
$$

### Application : Li<sub>2s</sub>

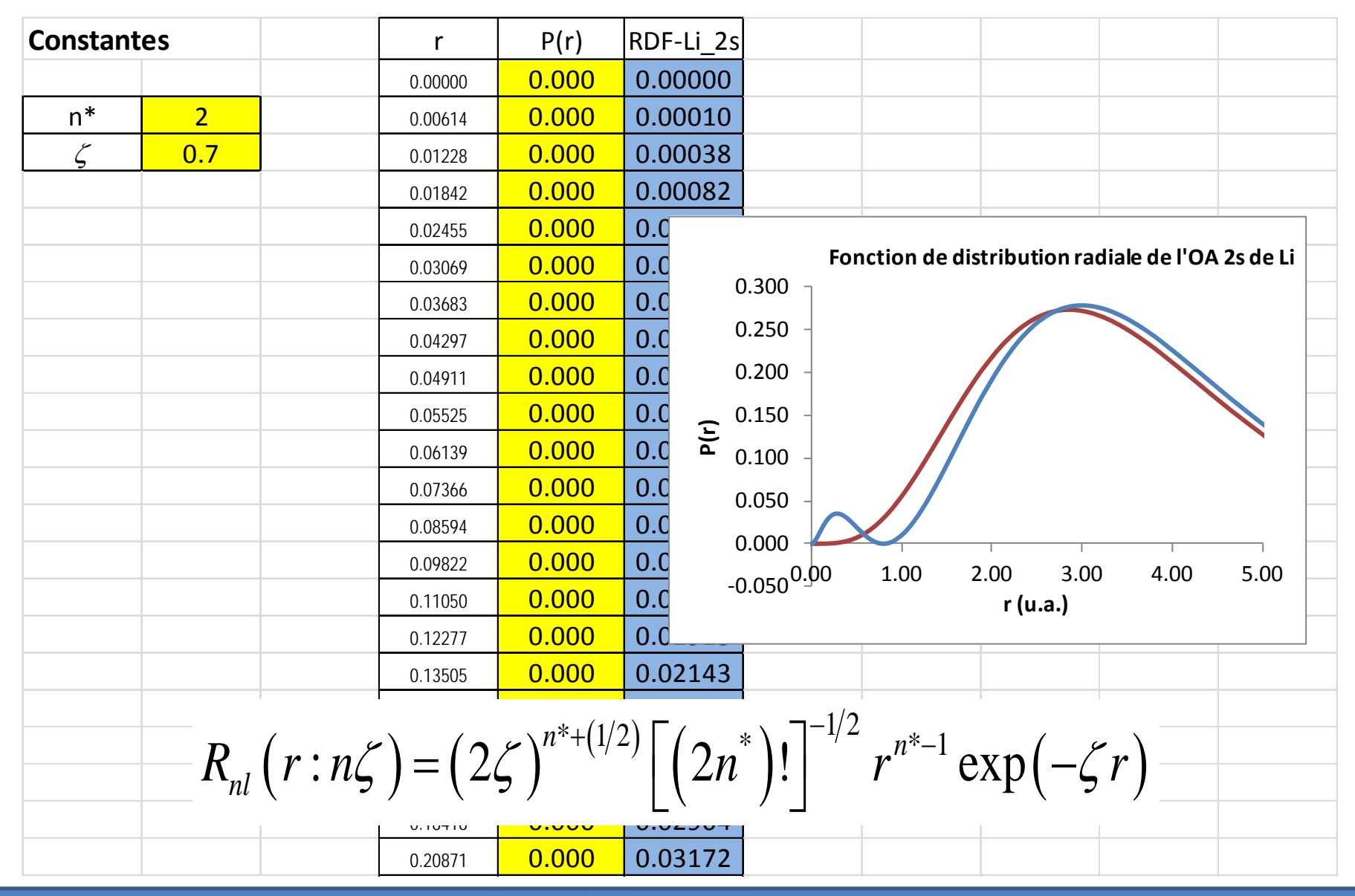

### Choix de l'ensemble de bases

- $\checkmark$  Problèmes avec STO
	- Pas de nœuds
	- $-$  Ensembles de *double-zeta*: 2 STO pour chaque orbitale  $\rightarrow$ utilisation du principe variationnel pour déterminer le poids de chaque composantes de la base + orthonormalité
	- Demandes en calcul importantes
- $\checkmark$  Utilisation de fonctions gaussiennes
	- Fonctions de Slater remplacées par des gaussiennes
	- Idée datant de 1950, mais réelles applications débutent avec l'utilisation accrue des ordinateurs
	- Se trouvent au cœur de tous les calculs modernes d'OM
	- Les intégrales compliquées se simplifient

# Cas d'étude : atome H

#### ÉdS résolue

 $-\psi = 1$ s, 2s, 3s, ... et aussi les fonctions p, d, ...

L'état d'énergie la plus basse Le 1<sup>er</sup> état excité :

$$
E_0 = -1/2
$$
 a.u.  $\psi_0 = |1s\rangle = 2\left(\frac{1}{4\pi}\right)^{1/2}e^{-r}$ 

$$
s\rangle = 2\left(\frac{1}{4\pi}\right)^{1/2} \mathbf{C}^{-1} \qquad \qquad \psi_1 = \left|2s\right\rangle = \frac{\sqrt{2}}{2}\left(\frac{1}{4\pi}\right)^{1/2} \left(2-r\right) \mathbf{C}^{-1}
$$

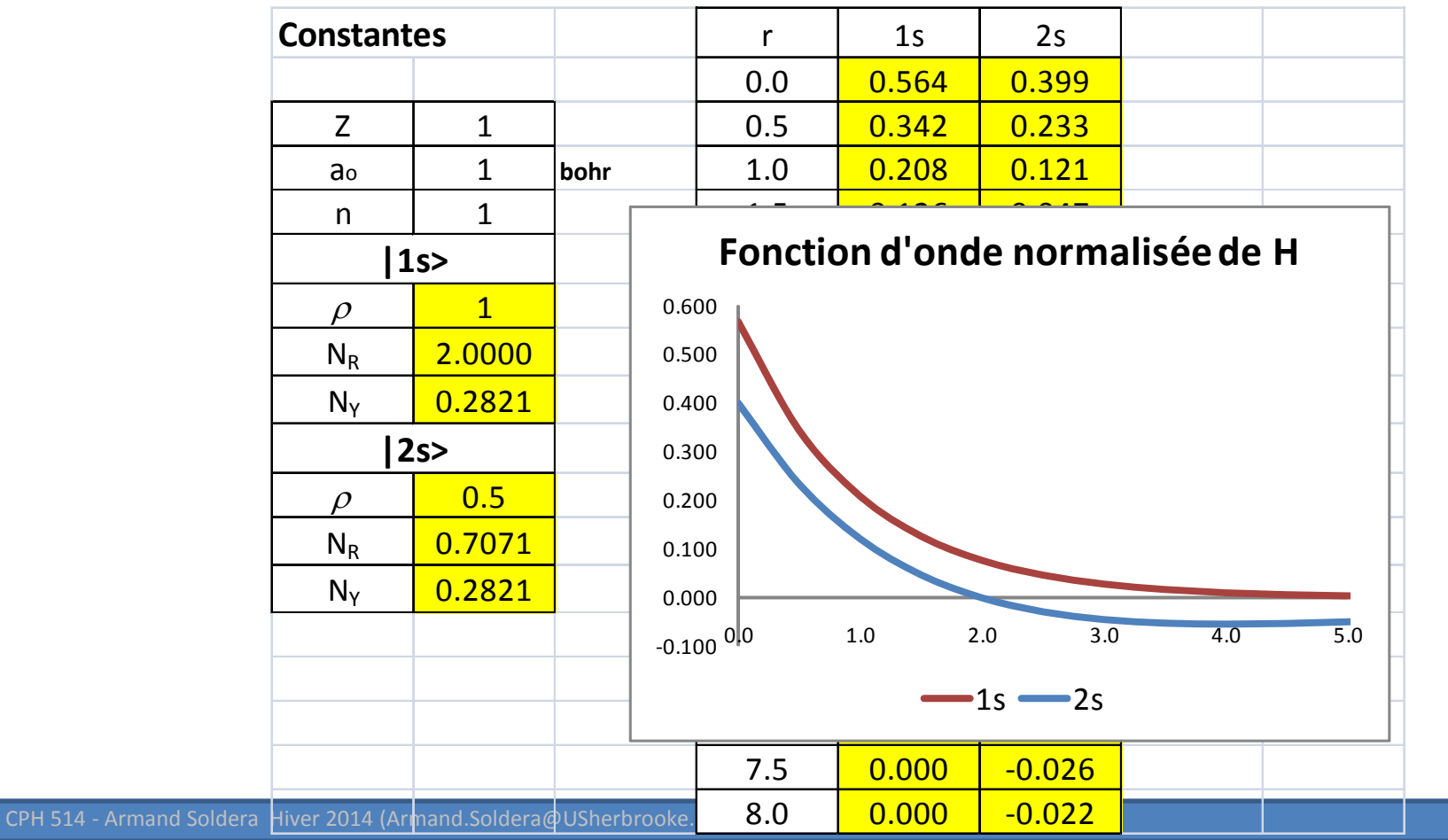

#### Fonctions gaussiennes |sto-3g>

 $\checkmark$  Fonction gaussienne

$$
g(r:n,\alpha) = N_g r^{n-1} \exp(-\alpha r^2)
$$

$$
N_g = \left[\frac{2^{n+1/2}}{\Gamma(\frac{1}{2}+n)}\right]^{1/2} \alpha^{(2n+1)/4}
$$

Une fonction gaussienne '1s' normalisée

$$
g(r:1s,\alpha) = \left(\frac{2\alpha}{\pi}\right)^{0.75} \exp(-\alpha r^2)
$$
  $s(r:1s,\alpha) = (2\alpha)^{3/4} \frac{\alpha^{1/2}}{\pi^{1/4}} \exp(-\alpha r^2)$ 

Attention: normalisation porte uniquement sur la partie radiale

Dans le cas 
$$
n = 1
$$
, il faut multiplier par  $\left[\frac{1}{4\pi}\right]^{1/2}$ 

- $\checkmark$  Produit de 2 gaussiennes
	- Produit de 2 gaussiennes 1s centrées autour de 2 positions se réduit à une 3ème gaussienne centrée autour d'une position intermédiaire

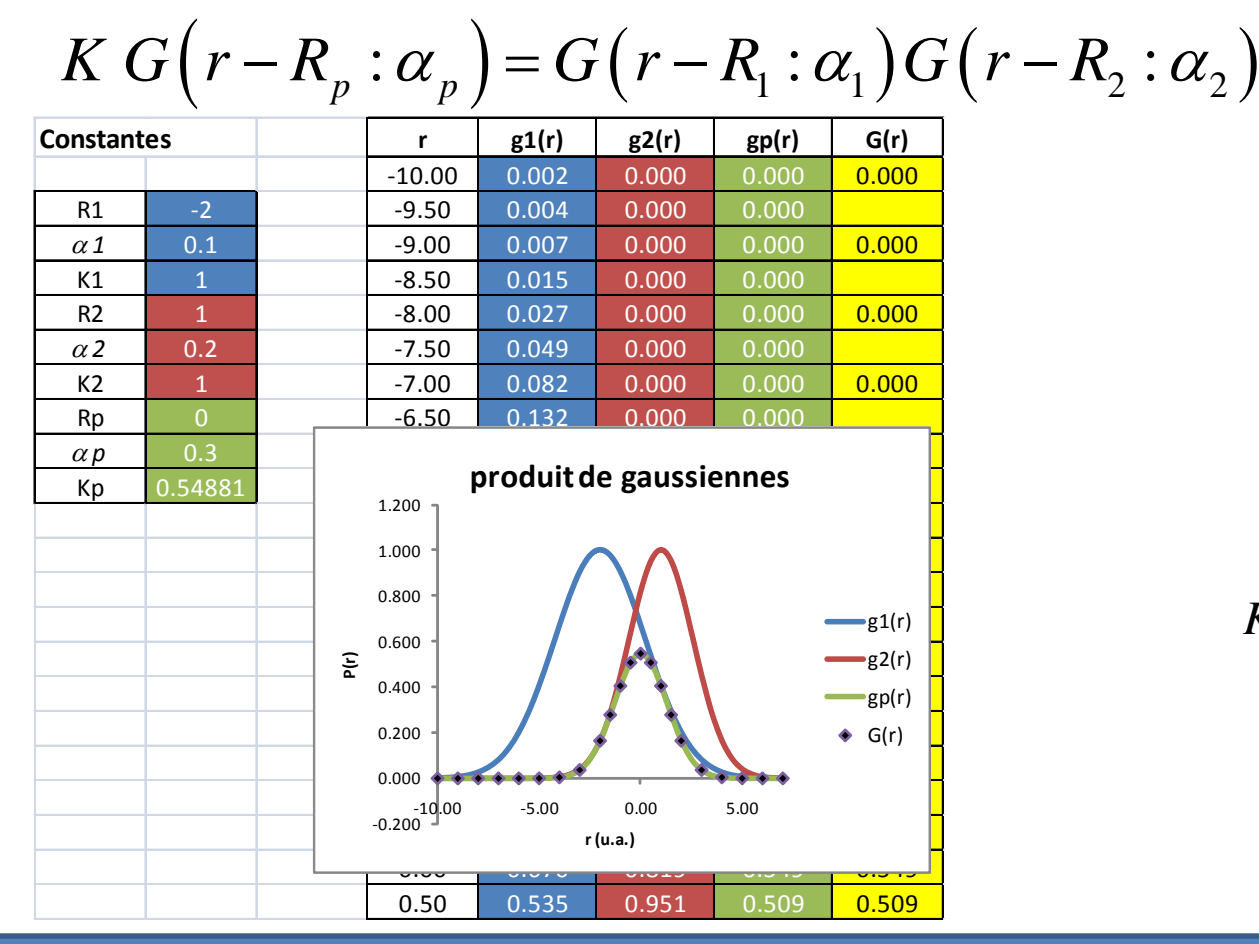

$$
\alpha_p = \alpha_1 + \alpha_2
$$

$$
R_p = \frac{\alpha_1 R_1 + \alpha_2 R_2}{\alpha_1 + \alpha_2}
$$

$$
K = \exp\left[-\frac{\alpha_1\alpha_2}{\alpha_1 + \alpha_2} \left|R_1 - R_2\right|^2\right]
$$

#### Gaussiennes contractées

- Une fonction gaussienne unique est dite *primitive*
- $\checkmark$  On peut difficilement améliorer son ajustement
- Une fonction de base peut s'écrire comme une combinaison de gaussiennes primitives

$$
\chi_{\mu}=\sum_{\rho=1}^N d_{\mu\rho} \def\gn{\nu} \def\gp{\pi_{\mu\sigma}\def\gp{\pi_{\mu}}}=
$$

- *N* est le degré de contraction
- $d_{\mu}$  sont les coefficients de contraction, ils sont fixés dans le BS choisi, et ne varient pas durant les calculs  $d_{\mu \rho}^{}$
- sont les primitives gaussiennes, et peuvent être des fonctions gaussiennes représentant les s, p, ...  $g_{\mu\rho}$

### BS minimale

- $\checkmark$  Les ensembles de bases minimales sont construites de telle façon à ce que l'on trouve UNE SEULE fonction par OA de coeur et de valence
- $\checkmark$  H, He : 1 fonction correspondant à la 1s (valence)
- Li-Ne : le comportement des électrons est représenté par 5 fonctions :
	- 1 fonction pour l'OA 1s de coeur
	- 4 fonctions pour les électrons dans la couche de valence *n* = 2:
		- 1 fonction pour 2s
		- 3 fonctions pour les 3 2p

### STO-*n*G

#### STO-*n*G

- STO : *Slater Type Orbital*
- : *n* gaussiennes primitives (*G*), représente le \* *n*∈ degré de contraction utilisé pour approximer la STO correspondante
- Habituellement, *n* = 3

$$
\mathbf{\check{r}} = \mathbf{S} \mathbf{S} \quad \mathbf{\mathcal{X}}_{\mu} = \sum_{\rho=1}^{N} d_{\mu\rho} g_{\mu\rho} \quad \Rightarrow \quad \mathbf{\mathcal{X}}_{1} = d_{11} g_{11} + d_{12} g_{12} + d_{13} g_{13}
$$

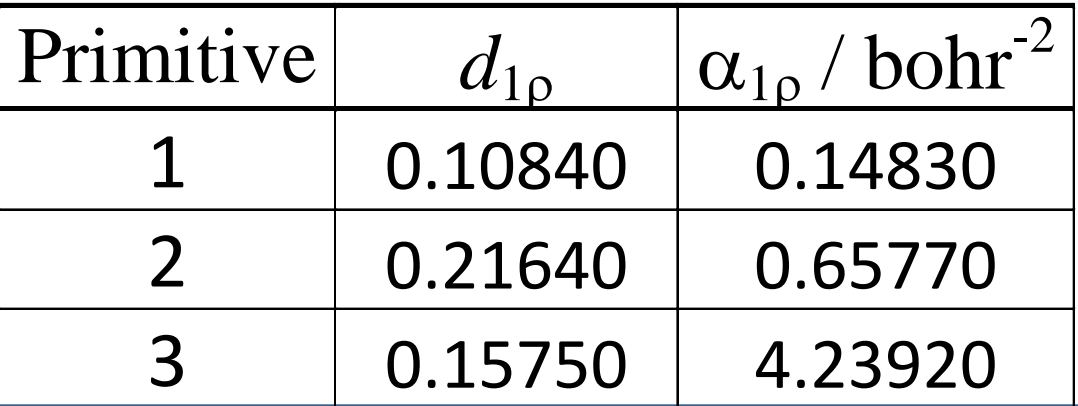

#### |STO-nG> (Reeves)

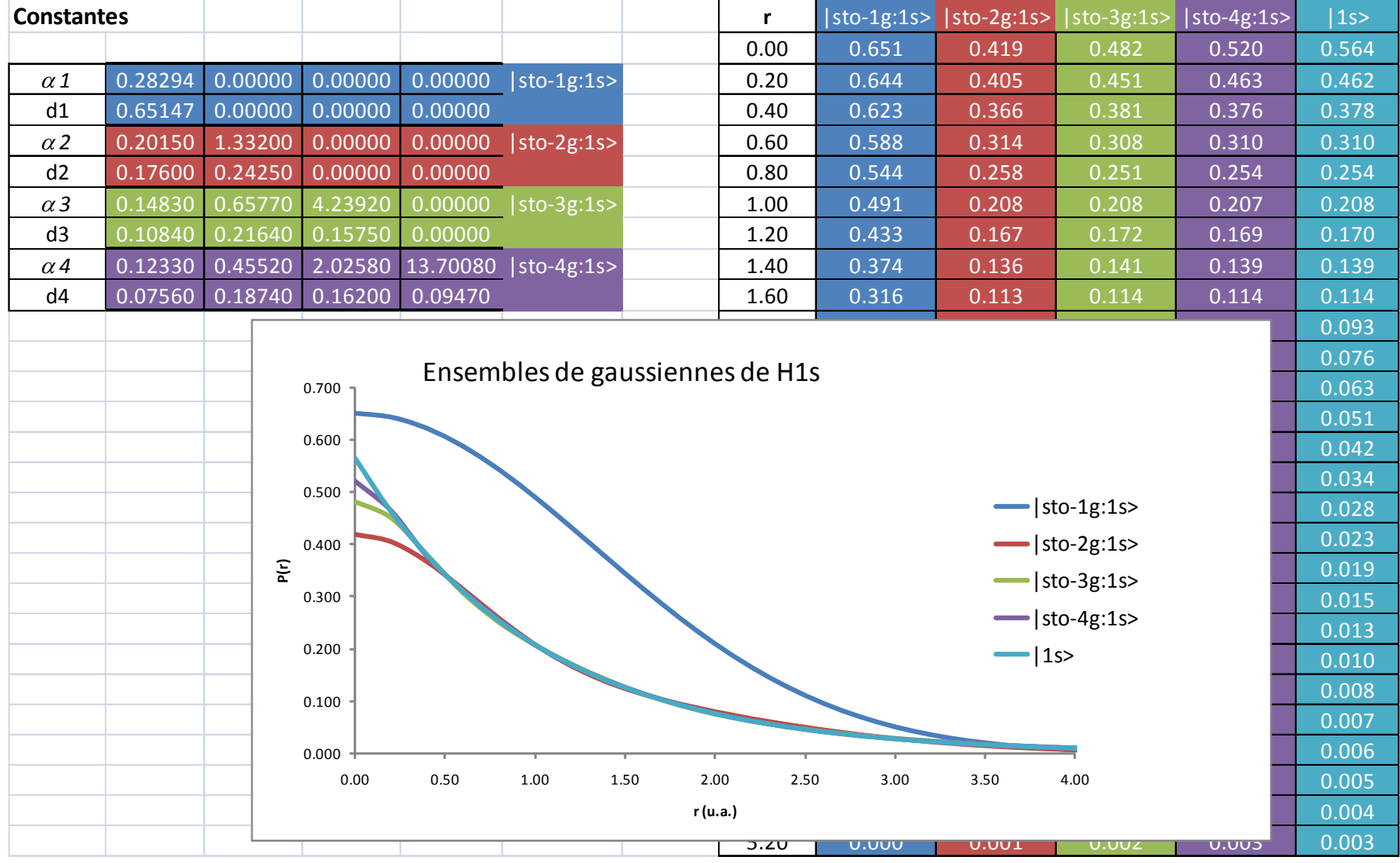

#### **Ce qui est utilisé actuellement : approximation de Hehre, Stewart, et Pople**

#### $\checkmark$  Nécessité de plus d'1 gaussienne pour exprimer une STO

- Exemple: Pour Al, il faut 12 1s et 9 2p gaussiennes pour obtenir des résultats aussi bons que 1 STO *double-zeta*
- Cette combinaison linéaire = 'contraction'
- En fait, les coefficients α des différentes gaussiennes sont définies 1 fois
- Exemple: comparaison | sto-3g> pour  $H_{1s}$  avec résultat STO

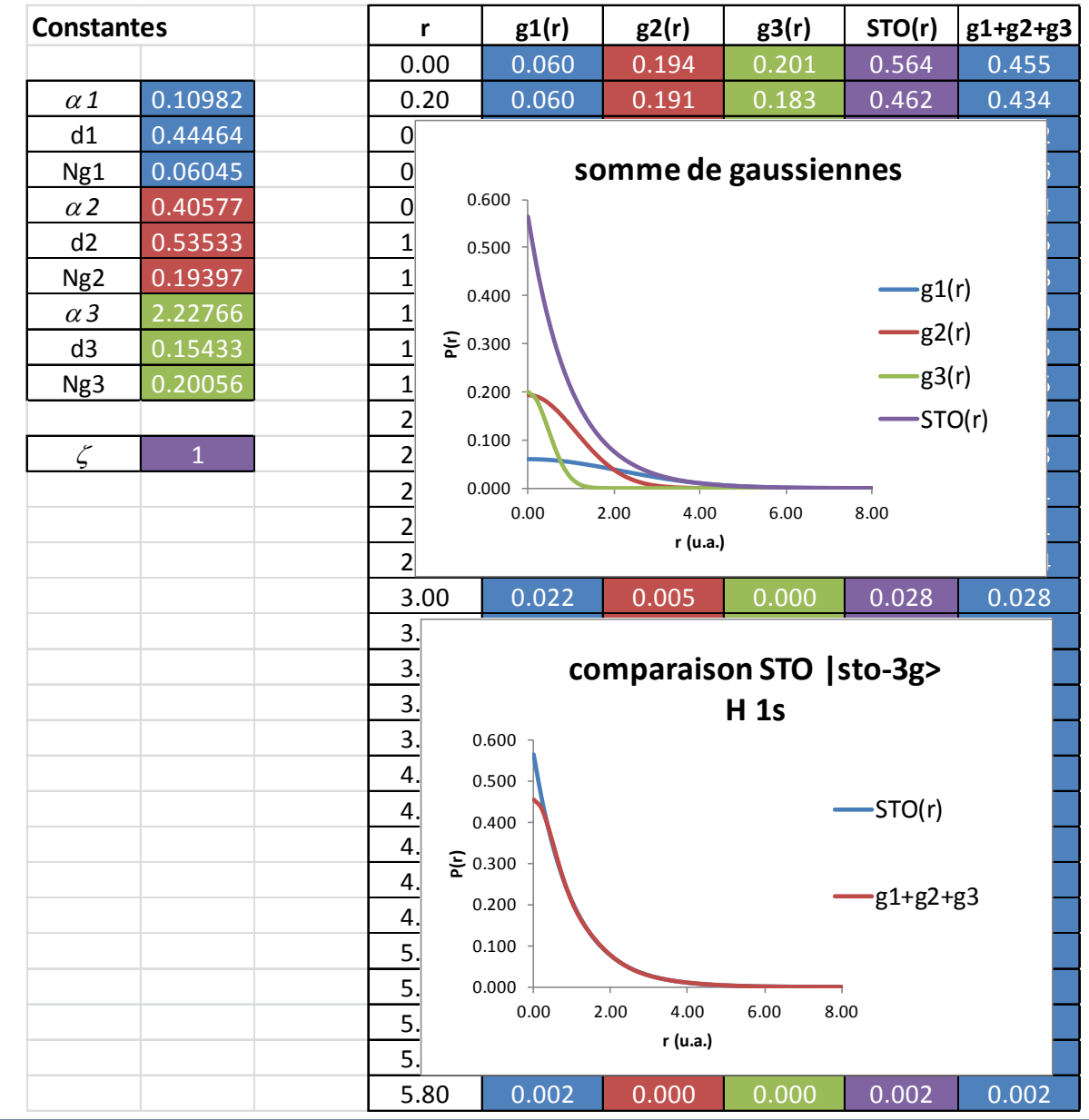

### Orbitales Moléculaires (OM)

 En analogie avec CLOA (*LCAO*), construction des OM à partir des fonctions de base :

$$
\psi_i = \sum_{\mu}^{N_{bases}} c_{\mu i} \chi_{\mu}
$$

- $c_{\mu i}$  : coefficients de l'OM *i* ; les seules variables que l'on peut faire varier pour obtenir l'énergie la plus basse, ε
- $\checkmark$  STO-3G pour H
	- $-$  Les coefficients  $c_{\mu i}$  ne peuvent être variés

 $\varepsilon = -0.46658185$  a.u. = -12.699 eV  $\neq$  -13.606 eV

 $\Delta \varepsilon = 87.7$  kJ/mol

#### Améliorations

- $\checkmark$  Augmentation du nombre de fonctions de base
- $\checkmark$  Étape suivante : « split valence » BS
	- On autorise plus d'une fonction pour OA de valence
	- Terminologie :
		- 2 fonctions de base par OA de valence : *double zeta* BS
		- 3 fonctions de base par OA de valence : *triple zeta* BS
		- 4 fonctions de base par OA de valence : *quadruple zeta* BS
	- Exemples de double zeta : 3-21G ou 6-31G
	- Exemples de triple zeta : 6-311G

### **Terminologie**

- Notation générale des BS selon Pople *M-ijk…*G
	- *M* est le degré de contraction pour la fonction de base unique pour chaque OA de cœur
	- Le nombre d'entiers : nombre de fonctions de base pour l'OA de valence
	- La valeur de chaque entier : degré de contraction pour l'OA de valence

### 3-21G

#### $\checkmark$  Explication

- Chaque OA de cœur d'un atome est représentée par une gaussienne unique contractée composée de **3 primitives**
- C'est un double zeta BS pour la valence car 2 entiers
- La 1ère fonction de base pour l'OA de valence est représentée par 1 une gaussienne contractée de **2 primitives**
- La 2ème fonction de base est représentée par **1 primitive**

### 6-311G

#### $\checkmark$  Explication

- Chaque OA de cœur d'un atome est représentée par une gaussienne unique contractée composée de **6 primitives**
- C'est un triple zeta BS pour la valence car 3 entiers
- $-$  La 1<sup>ère</sup> fonction de base pour l'OA de valence est représentée par 1 une gaussienne contractée de **3 primitives**
- La 2ème et 3ème fonctions de base sont toutes les deux représentées par **1 primitive**

#### Nombre de fonctions de base

#### $\sqrt{STO-3G}$

- H et He : 1 fonction de base
- Li Ne : 1 pour le cœur et 4 pour la valence = 5

 $\times$  6-31G

- H et He : 2 fonctions de base
- Li Ne : 1 pour le cœur et 8 pour la valence = 9

 $\sqrt{6 - 311}$ G

- H et He : 3 fonctions de base
- Li Ne : 1 pour le cœur et 12 pour la valence = 13

# 3-21G pour H <sup>H</sup>

- Pas de OA de cœur
- 2 fonctions de base de type s pour décrire 1s

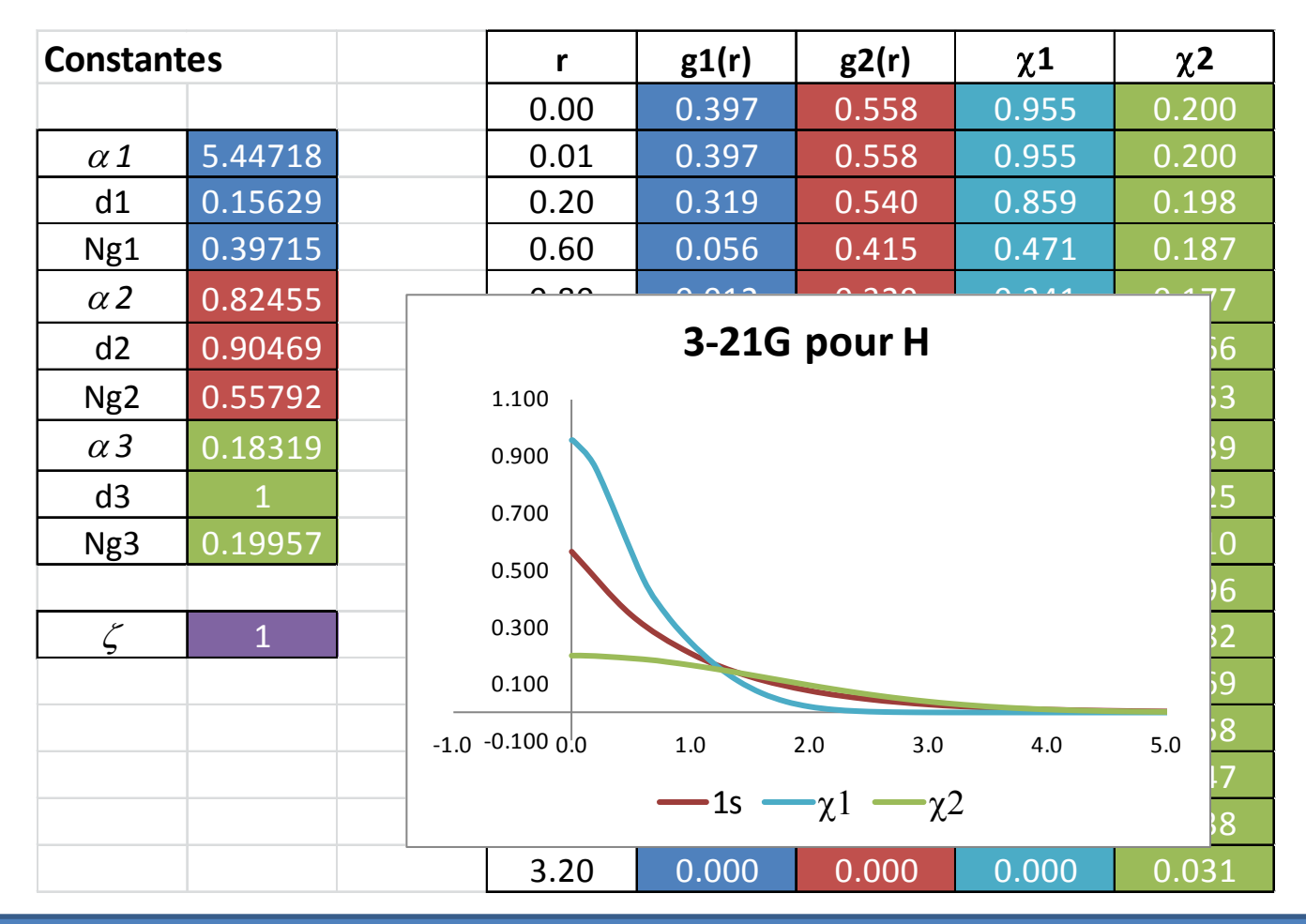

#### 3-21G pour H : après minimisation

 $\checkmark$  Coefficients OM à faire varier

$$
{\psi}_i = \sum_\mu^{N_{bases}} c_{\mu i} {\chi}_\mu
$$

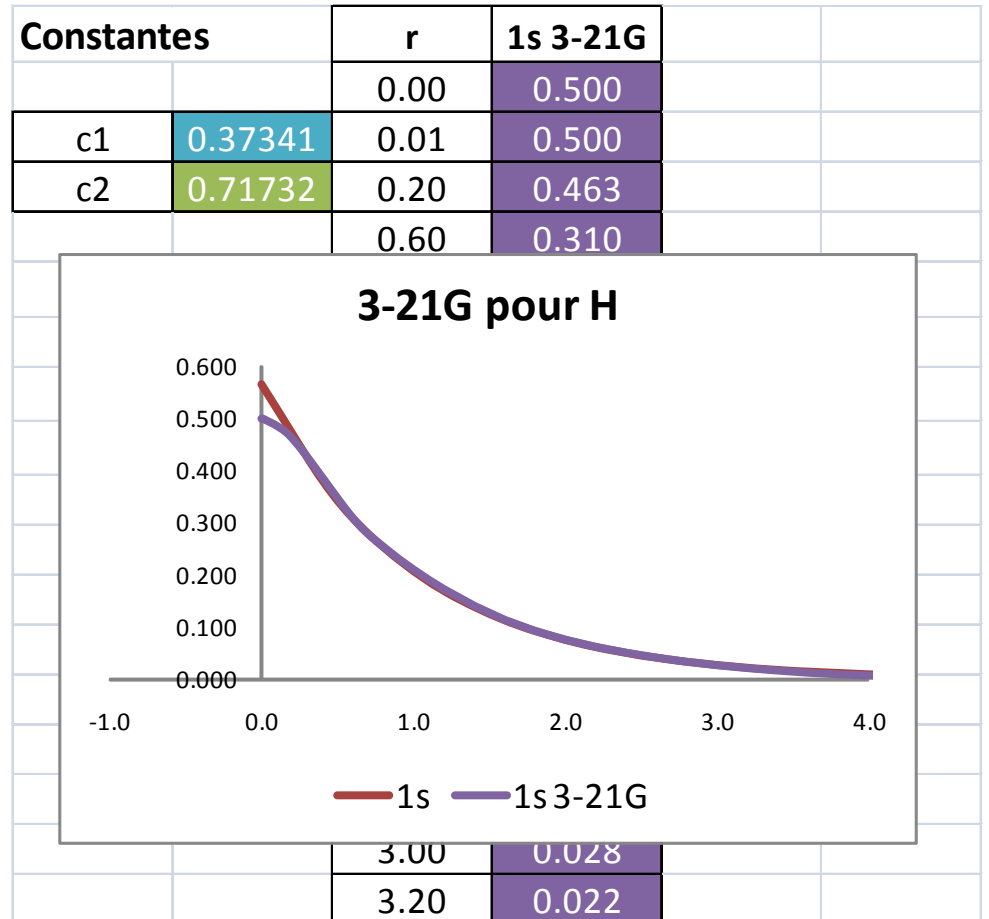

$$
\psi_{1s} = c_{1,1s}\chi_1 + c_{2,1s}\chi_2
$$

 $\varepsilon = -0.4961986$  a.u.  $= -13.503 \text{ eV} \neq -13.606 \text{ eV}$ 

 $\Delta \varepsilon = 9.978$  kJ/mol

#### Augmentation de la BS

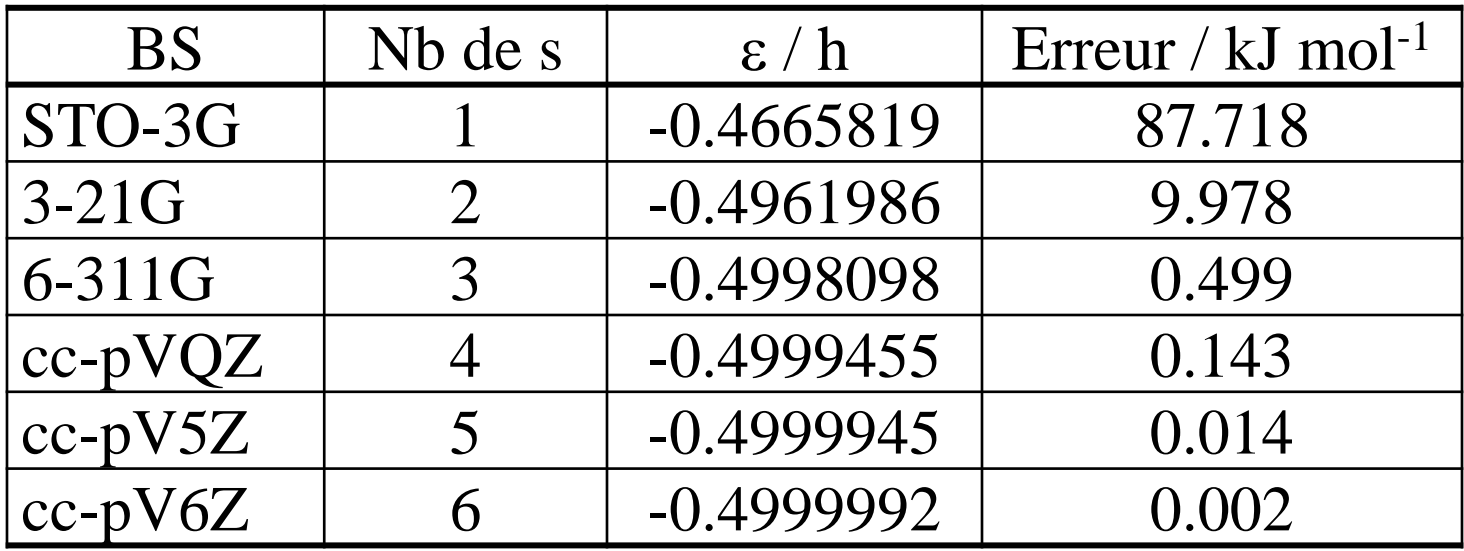

### Liaison entre Atomes

 $\checkmark$  L'énergie du système est minimale Lors d'une liaison au sein des molécules, les électrons se distribuent dans l'espace, entre les noyaux pour satisfaire cette condition

#### Hétérogénéité

Parties de l'espace avec forte ou basse densité électronique

#### $\checkmark$  Fonctions de base

Elles doivent correctement refléter la densité électronique réel du système

#### $\checkmark$  Flexibilité

- Dans la distribution des électrons autour des noyaux
- Variation des coefficients des OM

### Flexibilité

- $\checkmark$  Augmentation des fonctions de même type
	- Plus de fonctions s :

 $STO-3G \to 3-21G \to 6-311G$  ...

- Ajouter plus de fonctions de même type *l* :
	- Les électrons sont plus « étendus »
	- Plus de possibilités de nœuds
- $\checkmark$  cc-pV6Z pour H
	- 6 fonctions
	- Extension de la densité électronique
	- Mais ISOPTROPE

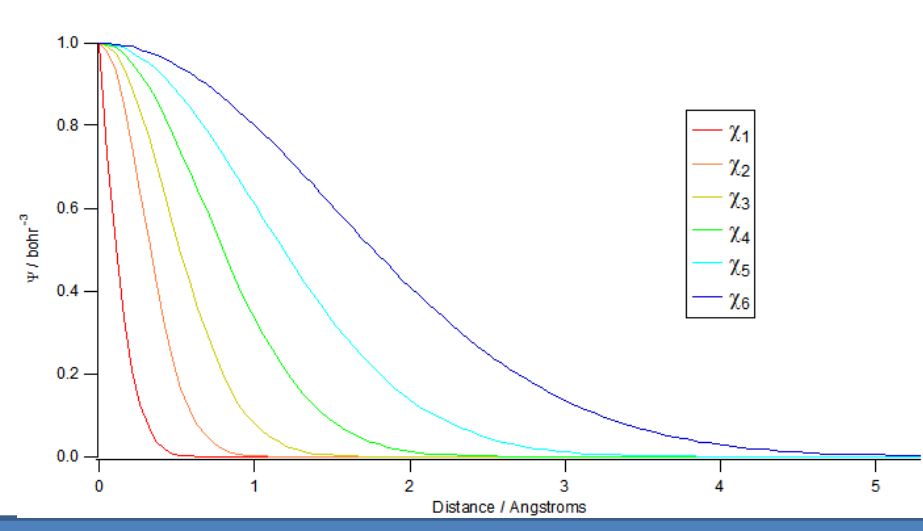

#### Polarisation

- Introduction de fonctions angulaires de base à plus grand *l*  $\rightarrow$  Directions privilégiées
- $\checkmark$  Exemple pour H
	- Fonctions p, et même d : formation de la liaison
- $\checkmark$  li-Ar
	- Fonctions d, f
- Cas  $H_2$ : coefficients des OM

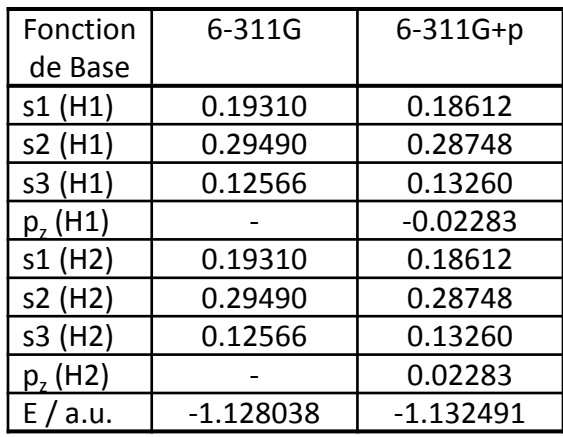

- Chaque H présente la densité électronique dirigée vers l'autre atome
- Chaque atome H a été "polarisé"

### **Terminologie**

- $\checkmark$  Fonction de polarisation pour atomes lourds i.e. > He : \* ou (d)
	- $3 21G^* = 3 21G(d)$
- $\checkmark$  Fonction de polarisation pour H et He : 2<sup>ème \*</sup> ou (p,d)
	- $3 21G^{**} = 3 21G(p,d)$
- $\checkmark$  Si on ajoute 2 ensembles de fonctions de polarisation (d) pour atomes lourds : (2d)
- $\checkmark$  Si on ajoute 2 ensembles de fonctions de polarisation (d) et (f) pour atomes lourds et 2 ensembles de fonctions de polarisation (p) et (d) pour H et He : (2df,2pd) ...

### Fonctions diffuses

#### Définition

- De même type que les fonctions de valence :
	- s et p pour Li-Ar
	- s pour H et He
- Caractérisées par des exposants des BS petits, i.e. de petites valeurs de  $\alpha$
- $\checkmark$  Quand utiliser des fonctions diffuses
	- Quand la distribution électronique se trouve loin du noyau

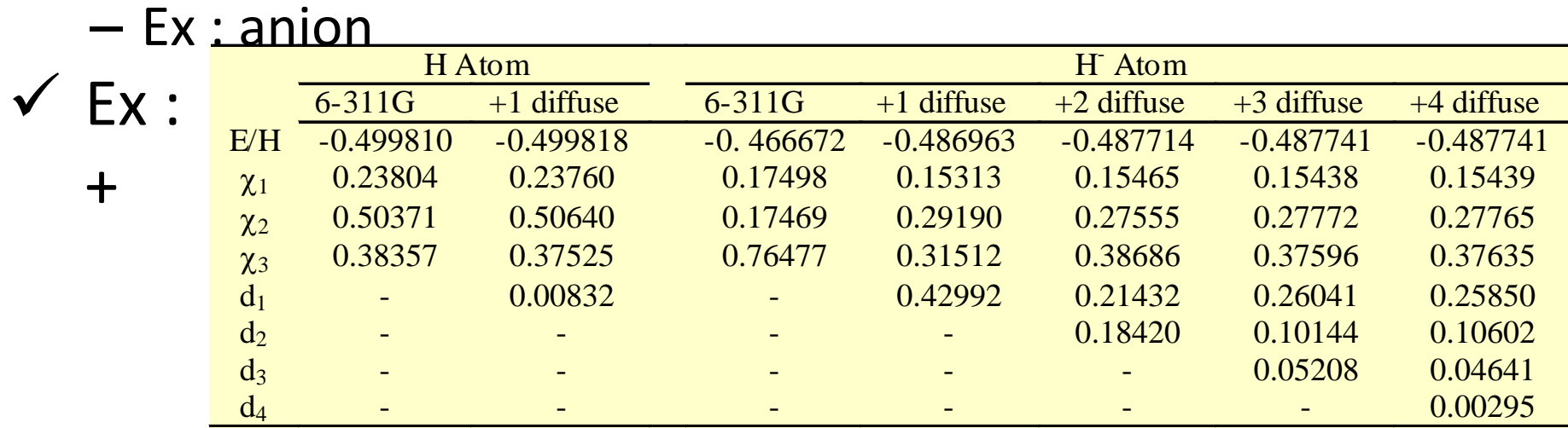

### Benzène : 6-311++G(2df,2pd)

#### $\checkmark$  Carbone

- OA 1s : GTO contractée de degré 6
- OA de valence : 3 fonctions, la 1ère est une GTO contractée de degré 3, et les 2 autres sont de simples gaussiennes
- Un ensemble de fonctions diffuses (1 s, 1  $p_x$ , 1 $p_y$ , 1  $p_z$ )
- Un ensemble de fonctions f
- $-$  Nombre : 1 (coeur) + 4 OA  $*$  3 pour "311" + 4 fonctions diffuses + 5 OA d \* 2 + 7 OA f = **34**
- Hydrogène
	- OA 1s : 3 fonctions, la 1ère étant une GTO contractée de degré 3, et les 2 autres sont de simples primitives
	- Une fonction diffuse s
	- 2 ensembles de fonctions de polarisation p
	- 1 ensemble de fonctions de polarisation d
	- $-$  Nombre : 1 OA  $*$  3 pour "311" + 1 fonction diffuse + 3 OA p  $*$  2 + 5 OA  $d = 15$

#### $C_6H_6$  : 34\*6 + 15\* 6 = 294 fonctions de base

#### Autres ensembles de base

- $\checkmark$  Dunning et al.
- $\checkmark$  Ensembles de bases
	- cc-pVXZ
	- aug- cc-pVXZ
	- cc : "correlation consistent"
	- p : "polarization functions added"
	- aug : "augmented"
	- VXZ : "valence-X-zeta", avec X : D, pour "double", T, pour "triple", ...

#### $(\hat{H}\psi(\vec{r};\vec{R}) = E(\vec{R})\psi(\vec{r};\vec{R})$

Calcul de la structure électronique

*Énergie électronique*

$$
\hat{H} = -\frac{\hbar^2}{2m_e} \sum_{i=1}^n \nabla_i^2 - \sum_{i=1}^n \sum_{I=1}^N \frac{Z_I e^2}{4\pi \varepsilon_0} \frac{1}{r_{Ii}} + \frac{1}{2} \sum_{i,j=1}^n \frac{e^2}{4\pi \varepsilon_0} \frac{1}{r_{ij}}
$$

 $\checkmark$  Approximation de Born-Oppenheimer

Le terme de répulsion noyau-noyau est ajouté comme un terme classique  $\rightarrow$  mécanique classique

#### Champ auto-cohérent de Hartree-Fock

1. Supposons que le terme d'interaction é-é ne soit pas compliqué à calculer :

$$
\hat{H}^o\psi^o=E^o\psi^o\qquad \hat{H}^o=\sum_{i=1}^nh_i
$$

2. *n* équations à 1 é  $\rightarrow$  fonction d'onde totale est le produit de *n* fonctions d'onde à 1 é (OA *a*)

$$
h_i\psi_a^o(i)=E_a^o\psi_a^o(i)
$$

$$
\psi^o = \psi_a^o(1)\psi_b^o(2)...\psi_z^o(n)
$$

Remarque : la fonction d'onde dépend de la position du noyau de manière paramétrique

3. Considération du spin de l'é

$$
\psi^{\circ} = (n!)^{-1/2} \det \left| \varphi_{a}(1) \varphi_{b}(2) \dots \varphi_{z}(n) \right|
$$

$$
\varphi_a(i) \;\; \text{est une spinorbitale}
$$

Les spinorbitales  $\varphi_u$  sont orthonormales

#### Fonctions d'onde radiale d'atomes à 2 électrons

$$
\psi(1,2) = \varphi(1)\varphi(2)
$$

<sup>1</sup> ) *Notation*

$$
\varphi(1) = \varphi(\vec{r}_1)
$$

Pour He :

$$
\psi(1,2) = \varphi_{1s}(1)\varphi_{2s}(2)
$$

Cette approximation de particules indépendantes n'est pas satisfaisante : raisons de symétrie, répulsion électronique

Déterminant de Slater :

$$
\psi(1,2) = \frac{1}{\sqrt{2}} \begin{vmatrix} \varphi_{1s}(1)\alpha(1) & \varphi_{1s}(1)\beta(1) \\ \varphi_{1s}(2)\alpha(2) & \varphi_{1s}(2)\beta(2) \end{vmatrix}
$$

Les solutions de ces équations à 1 é : orbitales atomiques

$$
\psi_{nlm}(r,\theta,\varphi)=R_{nl}(r)Y_l^m(\theta,\varphi)
$$

Pas de forme analytique

### Approche HF

 $\checkmark$  Principe

– Hypothèse de base

chaque é est considéré comme évoluant dans un champ moyen créé par les autres é

$$
\begin{array}{cccc}\n- & \text{Minimisation de : } E = \n\end{array}
$$

$$
\text{ion de : } E = \frac{\langle \psi | \hat{H} | \psi \rangle}{\langle \psi | \psi \rangle}
$$

- Opérateur de Fock
	- $-$  pour 1 é :  $f_1\varphi_a(1) = \varepsilon_a\varphi_a(1)$   $f_1 = h_1 + \sum_{u} \{ J_u(1) K_u(1) \}$ *u*
	- Opérateur de Coulomb

$$
J_{u}\left(1\right)\varphi_{a}\left(1\right)=\frac{Z_{I}e^{2}}{4\pi\varepsilon_{0}}\bigl\langle\varphi_{u}\left(2\right)\bigr|\frac{1}{r_{12}}\bigr|\varphi_{u}\left(2\right)\bigl\rangle\varphi_{a}\left(1\right)
$$

– Opérateur d'échange  $(1)\varphi_a(1) = \frac{P_1 \varphi_a(2)}{1 - \varphi_a(2)} \varphi_a(2) \varphi_a(1)$ 2 0  $'12$ 1)  $\varphi_a(1) = \frac{Z_I e^2}{4} \langle \varphi_u(2) | \frac{1}{2} | \varphi_a(2) \rangle \varphi_u(1)$ 4 *I*  $K_u(1)\varphi_a(1) = \frac{Z_I e^2}{4\pi\epsilon_0} \langle \varphi_u(2) | \frac{1}{\pi} | \varphi_a(2) \rangle \varphi_u$ *r*  $\varphi_a(1) = \frac{1}{1-\phi_a(2)} - \varphi_a(2)/\varphi_a(2)$ πε =

#### CPH 514 - Armand Soldera Hiver 2014 (Armand.Soldera@USherbrooke.ca)

# Équations de Roothaan

- Opérateur de Fock et fonction d'onde spatiale
- $\checkmark$  Ensemble de M fonctions de base  $\checkmark_\ell$
- $\checkmark$  Équations de Roothan

- $\checkmark$  On arrive à un développement qui prend en compte plusieurs intégrales …
- $\checkmark$  Éléments de la matrice densité Densité électronique totale dans la région de recouvrement entre  $\theta_t$ et  $\theta_m$

$$
\psi_i = \sum_{j=1}^{M} c_{ji} \theta_j
$$
\nà déterminer

 $f_1\psi_a(1) = \varepsilon_a\psi_a(1)$ 

$$
\begin{aligned}\n\left| \mathbf{c} = \mathbf{Sc}\mathbf{\varepsilon} \right| &= \mathbf{C}_a \mathbf{S} = 0\n\end{aligned}
$$

$$
P_{lm} = 2 \sum_{u} c_{lu}^{*} c_{mu}
$$

### Champ auto-cohérent

- $\checkmark$  Hartree puis Fock et Slater
- Hypothèse de base

$$
H = \sum_{i=1}^{n} h_i + \frac{1}{2} \sum_{i \neq j}^{n} \frac{e^2}{4 \pi \varepsilon_o r_{ij}}
$$

- Chaque é évolue au sein d'un potentiel dû aux autres é et noyaux, et centré au noyau : champ moyen
- $-$  Cette approche suppose que  $\varphi$  des autres é est connue
- **√ Procédure** 
	- $\rightarrow$  Approximation de ces  $\varphi$
	- $\rightarrow$  Résolution de l'ÉdS pour 1 é
	- $\rightarrow$  Opération est répétée pour les autres é
	- $\rightarrow$  Après une 1<sup>ère</sup> ronde, on obtient  $\varphi$  améliorée
	- $\rightarrow$  Procédure reprise jusqu'à une valeur optimale de  $\varphi$
	- $\rightarrow$  L'énergie est finalement calculée
	- $\rightarrow$  Algorithme d'optimisation

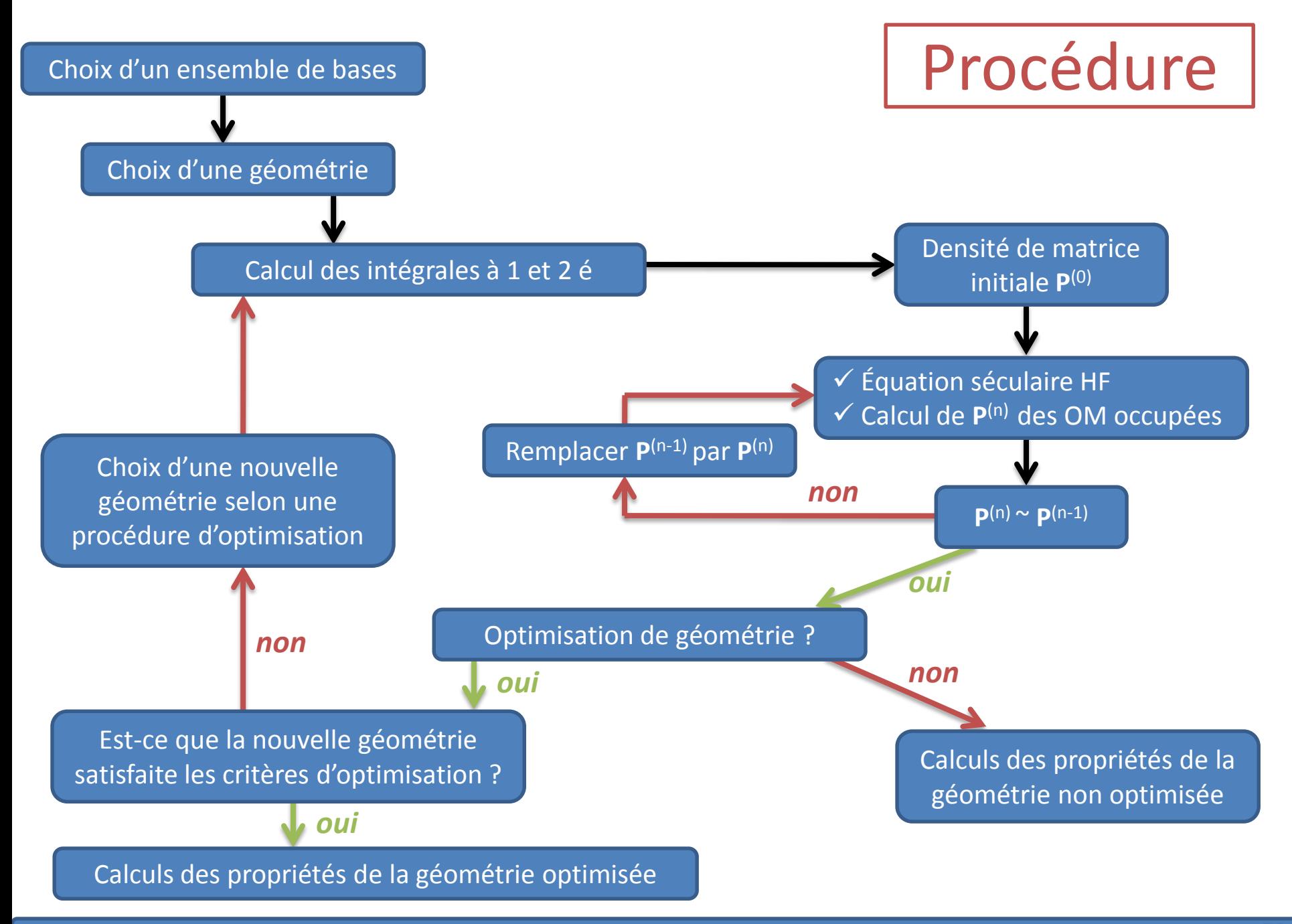

### Density Functional Theory

#### Forces

- Tient compte de la corrélation électronique mais moins demandeur en temps de calcul
- 100 ou plus d'atomes
- $\checkmark$  Principe
	- Énergie d'un système électronique peut être écrit en terme de densité de probabilité électronique

$$
E\Big[\rho\big(\vec{r}\,\big)\Big]
$$

 $-$  Pour une fonction $\rho(\vec{r})$  , il existe une seule énergie correspondante ]<br>→<br>--

#### $\checkmark$  Les équations

- Hohenberg-Kohn : l'énergie dans l'état fondamental (et autres propriétés de cet état) sont uniquement déterminées par la densité électronique
- Problème : on ne connaît pas la forme de la fonctionnelle
- Équation de Kohn-Sham : ensemble d'équations à 1 é à partir desquelles on obtient la densité électronique

$$
\hat{H} = -\frac{\hbar^2}{2m_e} \sum_{i=1}^n \nabla_i^2 \qquad E[\rho] = -\frac{\hbar^2}{2m_e} \sum_{i=1}^n \int \psi_i^* (r_1) \nabla_i^2 \psi_i (r_1) dr_1
$$
\n
$$
-\sum_{i=1}^n \sum_{l=1}^N \frac{Z_l e^2}{4\pi \varepsilon_0} \frac{1}{r_h} \qquad -\frac{e^2}{4\pi \varepsilon_0} \int \sum_{l=1}^N \frac{Z_l}{r_h} \rho(r_1) dr_1
$$
\n
$$
+\frac{1}{2} \sum_{i,j=1}^n \frac{e^2}{4\pi \varepsilon_0} \frac{1}{r_{ij}} \qquad +\frac{1}{2} \frac{e^2}{4\pi \varepsilon_0} \int \frac{\rho(r_1) \rho(r_2)}{r_{12}} dr_1 dr_2
$$
\n
$$
+E_{XC}[\rho] \qquad \rho(r) = \sum_{i=1}^n |\psi_i (r)|^2
$$

- Orbitales de Kohn-Sham
	- Principe variationnel

$$
\left\{-\frac{\hbar^{2}}{2m_{e}}\nabla_{1}^{2}-\frac{e^{2}}{4\pi\epsilon_{0}}\sum_{I=1}^{N}\frac{Z_{I}}{r_{I1}}+\frac{e^{2}}{4\pi\epsilon_{0}}\int\frac{\rho(r_{2})}{r_{I2}}dr_{2}+V_{XC}\left[r_{1}\right]\right\}\psi_{i}^{*}\left(r_{1}\right)=\epsilon_{i}\psi_{i}\left(r_{1}\right)
$$
\n
$$
\frac{\partial E_{XC}\left[\rho\right]}{\partial\rho}=V_{XC}\left[\rho\right]
$$
\n
$$
\rho(r)=\sum_{i=1}^{n}\left|\psi_{i}\left(r\right)\right|^{2}
$$
\nForctionnelle\n
$$
E_{XC}\left[\rho\right]
$$
\n
$$
V_{XC}\left[\rho\right]
$$
\n
$$
V_{XC}\left[\rho\right]
$$
\n
$$
\psi_{i}\left(r\right)
$$